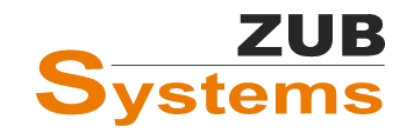

29. NOVEMBER 2022

# ZUB HELENA HEIZLAST

RAUMWEISE HEIZLASTBERECHNUNG NACH DIN EN 12831-1 & DIN/TS 12831-1

Version 1.0

WILHELM LIESE ZUB SYSTEMS GMBH

# Inhalt

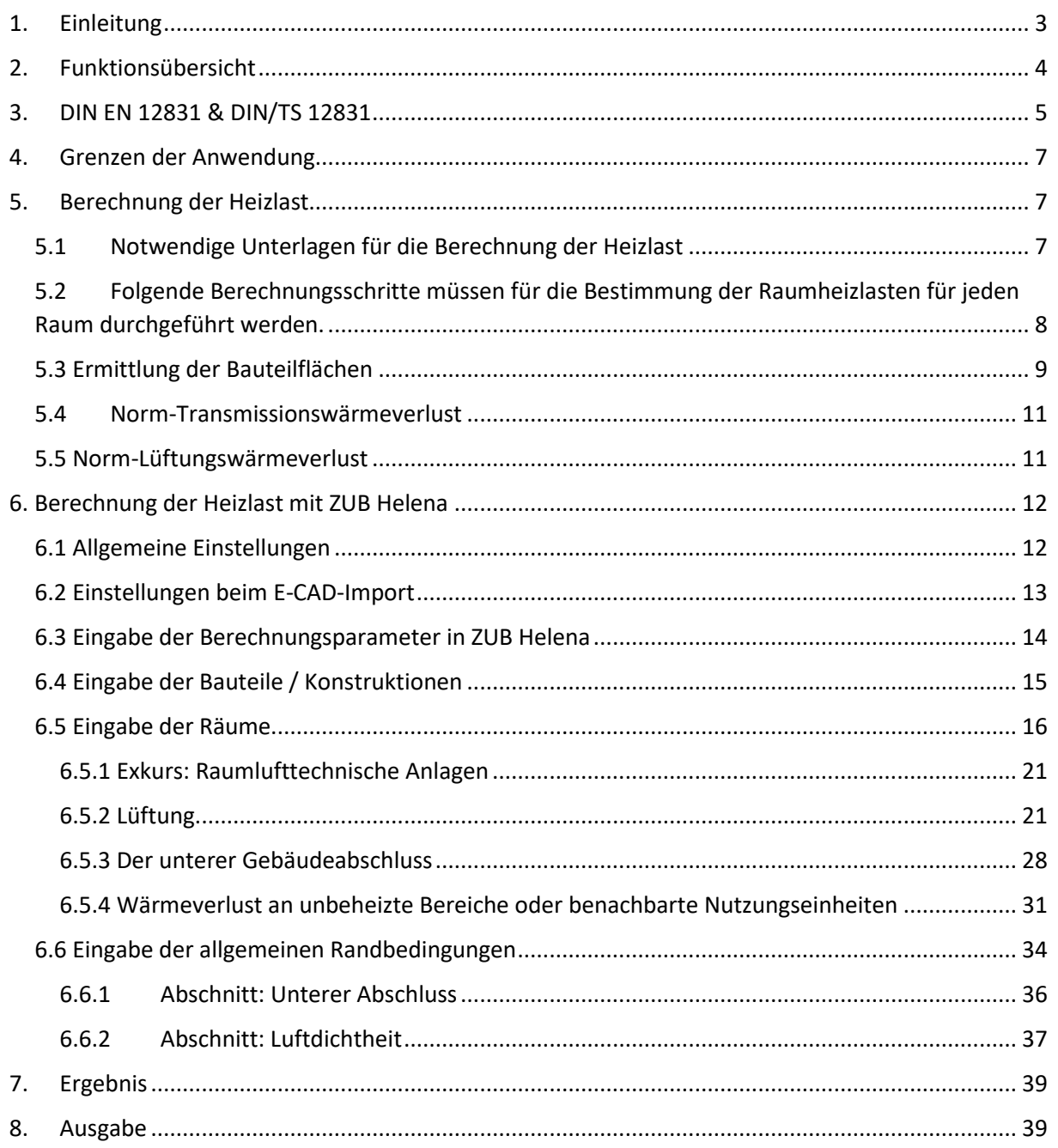

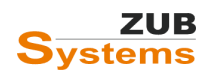

#### ZUB HELENA HEIZLAST RAUMWEISE HEIZLASTBERECHNUNG NACH DIN EN 12831-1 & DIN/TS 12831-1

Die vorliegenden Unterlagen wurden nach bestem Wissen und mit größtmöglicher Sorgfalt zusammengestellt. Da Fehler jedoch nie auszuschließen sind, kann keine Gewähr für Vollständigkeit und Richtigkeit der Angaben übernommen werden. Insbesondere die Fortschreibung technischer Bestimmungen und Normen sowie deren Auslegung bedarf der eigenständigen und kritischen Prüfung und Diskussion der Beispiele anhand der aktuellen Regeln der Technik. Grundlage für reale Projekte müssen eigene Planungen und Berechnungen gemäß den jeweils geltenden rechtlichen Bestimmungen sein. Eine Haftung des Verfassers dieser Unterlagen für unsachgemäße, unvollständige oder falsche Angaben und aller daraus entstehenden Schäden wird grundsätzlich ausgeschlossen.

Das Urheberrecht liegt ausschließlich bei den Autoren. Eine Weiterverwendung der Unterlagen oder Teile der Unterlagen z. B. als Seminarunterlage oder Kopiervorlage für andere Fortbildungsveranstaltungen ist ebenso wie die Einspeicherung in elektronische Medien ohne ausdrückliche Zustimmung nicht gestattet!

Kassel, 2022

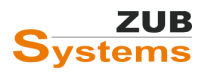

# <span id="page-3-0"></span>1. Einleitung

ZUB Helena Heizlast ist ein Modul innerhalb der GEG-Software ZUB Helena. Mit dem Modul besteht die Möglichkeit Heizlastberechnungen nach DIN EN 12831-1:2017-09 bzw. DIN/TS 12831-1: 2020-04 (nationaler Anhang) für Wohngebäude durchzuführen. Es werden die Norm-Wärmeverluste (Transmission und Lüftung) eines Raumes unter Norm-Umgebungsbedingungen und Norm-Innenraumbedingungen ermittelt. Alternativ können Sie eigene Randbedingungen in die Software eingeben. Die Heizlast in Gebäuden ermöglicht Ihnen eine bessere Auslegung der Heizungssysteme. Darüber hinaus wird die Raum-Heizlast für den hydraulischen Abgleich benötigt.

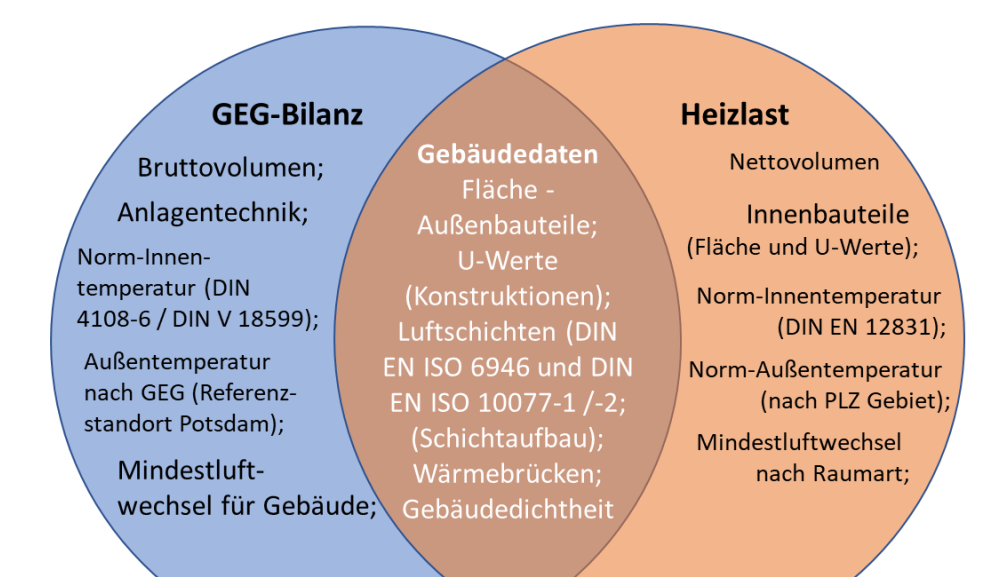

*Abbildung 1: Datengrundlage für Heizlastberechnung. Schnittmenge GEG-Bilanz / Heizlastberechnung*

Eine Erweiterung zur Berechnung der Heizlast für **Nichtwohngebäude** wird Anfang nächsten Jahres als **kostenfreies Update** zur Verfügung gestellt. Bei der Berechnung von Nichtwohngebäuden mit raumlufttechnischen Anlagen wird für die Eingabe der Volumenströme eine externe Lüftungsplanung vorausgesetzt.

Des Weiteren können Sie mit Hilfe von **ZUB E-CAD 4** die geometrischen Daten (äußere Hüllfläche und Innenbauteile) einfach erfassen und nach ZUB Helena raumweise importieren. Weitere Informationen zu ZUB E-CAD 4 erhalten Sie über diese[n Link.](https://www.zub-systems.de/de/produkte/e-cad)

**Wichtiger Hinweis: ZUB Helena Heizlast ist ein Modul innerhalb der Software ZUB Helena. Für die Nutzung des Moduls ist eine gültige Version von ZUB Helena (Pro oder Ultra) notwendig.**

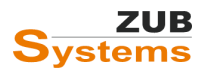

# <span id="page-4-0"></span>2. Funktionsübersicht

- Raumweise Berechnung der Heizlast sowie Berechnung der Gebäude-Heizlast nach DIN EN 12831-1:2017-09 bzw. DIN/TS 12831-1: 2020-04
- Datenverbund mit ZUB Helena (Nutzung der Konstruktions- und Baustoffdatenbank, Übernahme von Flächen und Räumen)
- Übernahme von Gebäudedaten (Innen- und Außenbauteile, Flächen, Volumina) aus E-CAD 4 möglich
- Ausdruck der Formblätter der DIN EN 12831 als PDF- oder Word-Datei
- Wärmeverluste an Erdreich und an unbeheizte Räume werden berücksichtigt
- Direkte Eingabe von Luftvolumenströme oder Import der an das Heizlastverfahren angepassten Volumenströme gemäß dem detailliertem Lüftungskonzept nach DIN 1946-6 (mit dem Erweiterungsmodul ZUB Lüftungskonzept)
- Informationen zum Datenstatus helfen Eingabefehler zu finden und zu beheben
- Berechnungen zum hydraulischen Abgleich mit Heizkörper und Fußbodenheizsysteme für Wohngebäude (im Bestand) als kostenfreie Erweiterung von ZUB Helena Heizlast

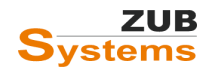

# <span id="page-5-0"></span>3. DIN EN 12831 & DIN/TS 12831

Das in DIN EN 12831 bzw. DIN/TS 12831 beschriebene Berechnungsverfahren dient zur Ermittlung der Wärmezufuhr eines Gebäudes (Norm-Heizlast), die unter Norm-Auslegungsbedingungen benötigt wird. Es soll damit sichergestellt werden, dass die erforderliche Norm-Innentemperatur in den Nutzräumen der Gebäude erreicht wird (bei Norm-Außenbedingungen).

**DIN EN 12831 bzw. DIN/TS 12831 beschreibt Berechnungsverfahren zur Bestimmung der Normheizlast (Auslegungsheizlast):**

• **raum- oder zonenweise für die Auslegung der Heizflächen [ΦHL,i] bzw. der Bestimmung der Leistung der benötigten Heizflächen**

**und**

• **für das gesamte Gebäude [ΦHL] bzw. für das gesamte Heizungssystem zur Auslegung des Wärmeerzeugers.**

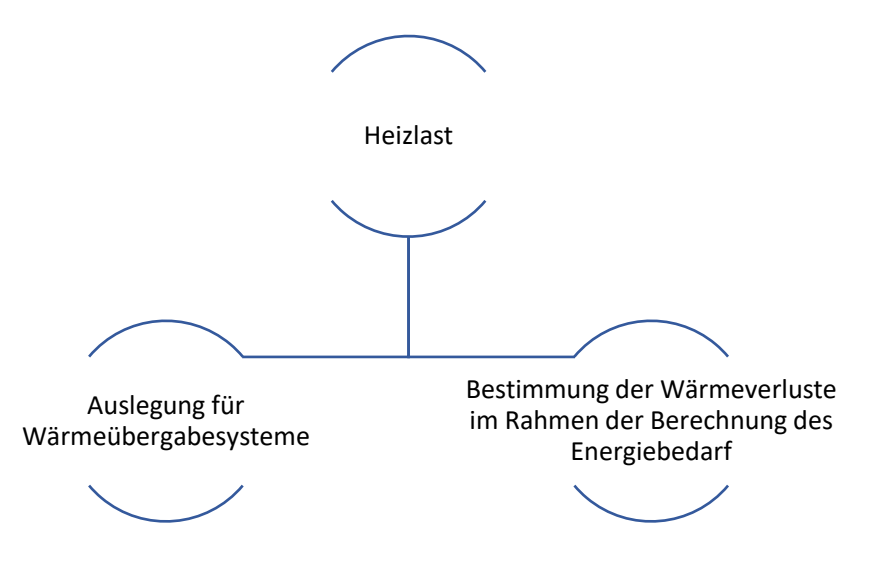

*Abbildung 2: Anwendungsbereich der DIN EN bzw. DIN/TS 12831*

DIN EN 12831 / DIN/TS 12831 bietet in erster Linie drei Verfahren zur Bestimmung der Heizlast an:

- das vereinfachte Hüllflächenverfahren (DIN EN 12831, Abschnitt 8),
- ein vereinfachtes Verfahren für die Bestimmung der Raumheizlast gemäß DIN EN 12831, Abschnitt 7 (**nicht im Modul ZUB Helena Heizlast enthalten**) und
- die detaillierte raumweise Heizlastberechnung unter Verwendung des nationalen Anhangs (DIN EN 12831, Abschnitt 6).

Beim ausführlichen Verfahren werden detaillierte Eigenschaften der Wärmeübertragung berücksichtigt. Diese sind:

- Temperaturen für unbeheizte Nachbarräume werden anhand einer Wärmebilanz (Transmission und Lüftung) bestimmt.
- Lüftungswärmeverluste werden aufgrund von Windanfall, Lüftungsanlagen oder anhand des Mindestluftwechsels bestimmt.
- Die Wärmeübertragung über das Erdreich wird ausführlich berechnet.
- Wärmebrücken werden für jedes einzelne Bauteil längenbezogen berücksichtigt.

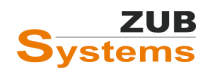

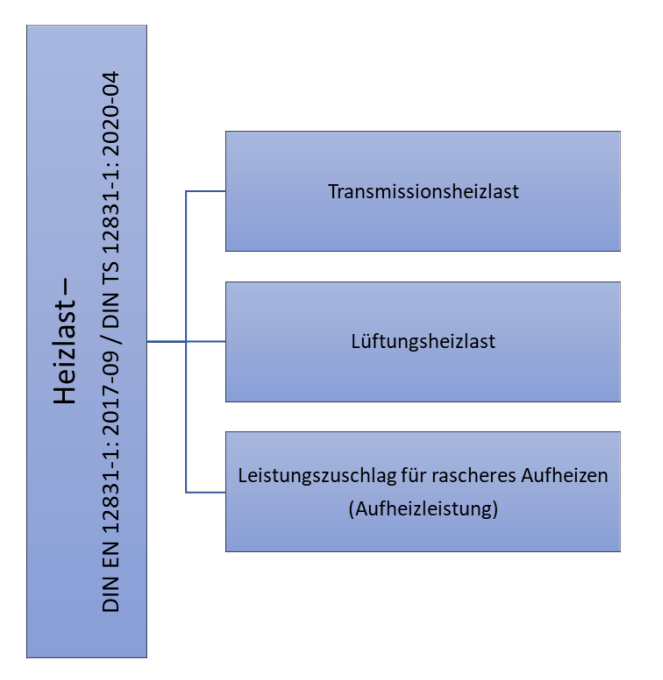

#### **Berechnungsverfahren**

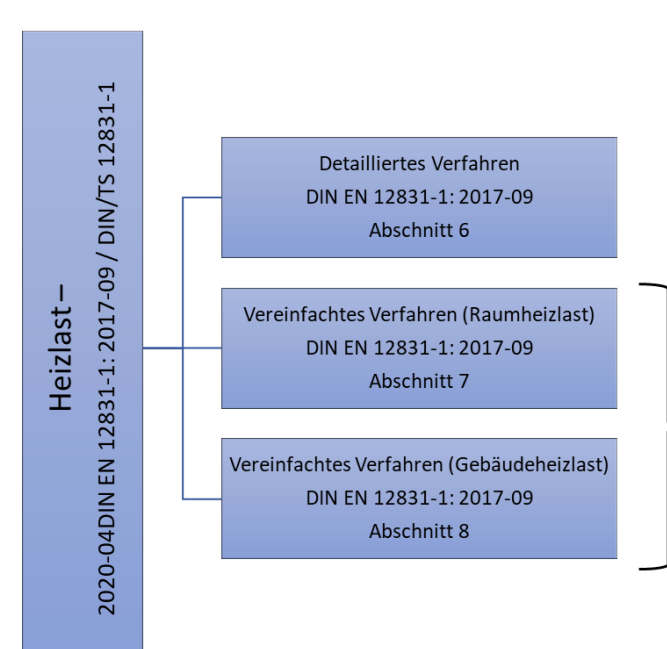

Berechnung der Heizlast eines Raumes, einer Nutzungs- bzw. Gebäudeeinheit/ Nutzungseinheit (z.B. Wohnung) sowie eines Gebäudes.

Auslegungsheizlast (Normheizlast) unter Auslegungsbedingungen zur Anlagendimensionierung.

Hinweis: Die Auslegungsheizlast eines Gebäudes bzw. einer Gebäudeeinheit ist immer unter Standardrandbedingungen und ohne Zuschläge zu berechnen, sofern keine explizit abweichenden Vereinbarungen getroffen wurden.

> Anwendung der vereinfachten Verfahren, wenn

- sich die Betrachtung auf Bestandsgebäude bzw. Räume in Bestandsgebäuden beschränkt;
- keine detaillierten Bauteildaten und Flächenangaben vorliegen;
- wenn ausschließlich Räume in Wohngebäuden oder wohnähnlich genutzten Gebäuden betrachtet werden.

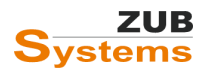

# <span id="page-7-0"></span>4. Grenzen der Anwendung

Gebäude, bei denen die Heizlast durch besondere Eigenschaften, wie z.B.

- exakte Berechnung der Wärme-Speicher-Eigenschaften,
- dynamische Nutzung oder
- hohe Lüftungsheizlast

beeinflusst wird, können nicht mit dem Verfahren nach DIN EN 12831 bzw. DIN/TS 12831 berechnet werden.

Hierfür wird eine dynamische Simulation empfohlen.

# <span id="page-7-1"></span>5. Berechnung der Heizlast

### <span id="page-7-2"></span>5.1 Notwendige Unterlagen für die Berechnung der Heizlast

#### **Lageplan (zur Bestimmung der Abschirmungsklasse)**

- Ausrichtung des Gebäudes (Himmelsrichtung)
- Windanfall bzw. Winddruck (abhängig u.a. von dem Standort und der Umgebungsbebauung bzw. –bepflanzung)
- Höhe der Nachbarbebauung
- geografische Lage

#### **Gebäudepläne**

- Grundrisse (mit Bemaßung, Nutzungsangaben, Temperaturangaben)
- Schnitte (lichte Raumhöhe, Geschosshöhe, Deckendicke)

#### **Baubeschreibung**

- Konstruktionsbeschreibung
- Beschreibung der Fenster und Türen

#### **Wärmebrücken**

Der Einfluss der konstruktiven Wärmebrücken für Bauteile der thermischen Hüllfläche, ist durch einen Zuschlag auf den konstruktiven Wärmedurchgangskoeffizienten bei der Berechnung der Heizlast zu bestimmen. Der Wärmebrückenzuschlag kann entweder als Pauschalwert (z.B. Gleichwertigkeitsnachweis nach Kategorie A bzw. B) gemäß DIN/TS 12831-1, Tabelle 2 in Ansatz gebracht oder durch eine detaillierte Wärmebrückenberechnung bestimmt werden.

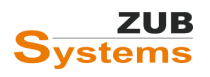

#### *Tabelle 1: Wärmebrückenzuschläge gemäß DIN/TS 12831-1*

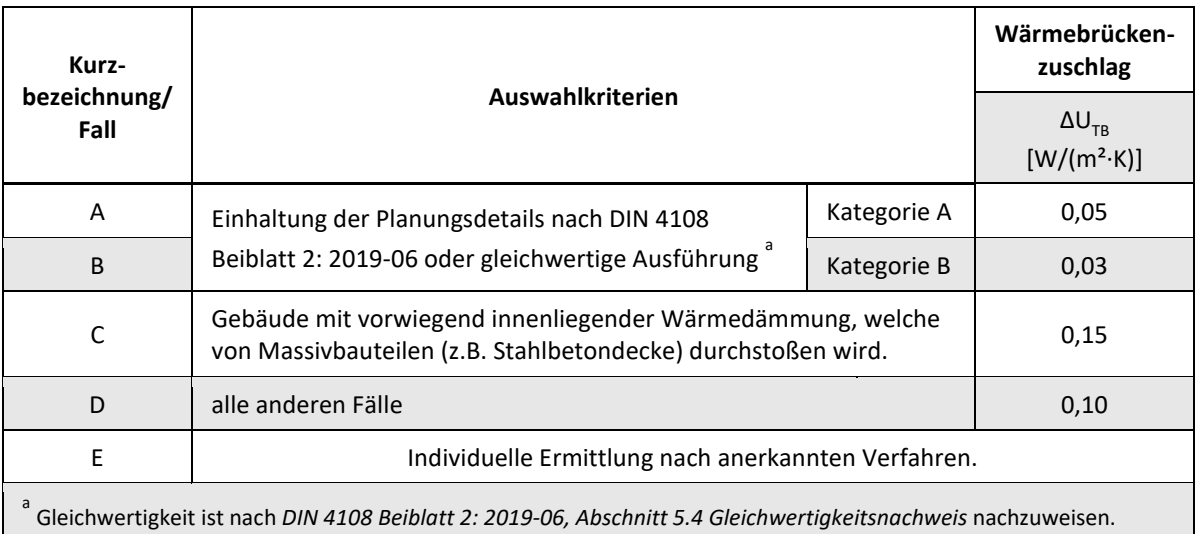

Wärmebrückenzuschläge sind für folgende Bauteile zu berücksichtigen:

- Bauteile gegen Außenluft,
- erdreichberührende Bauteile sowie
- Bauteile gegen unbeheizte Räume, welche in DIN/TS 12831-1:2020-04 Tabelle 5 aufgeführt werden, wie
	- allgemeine Räume (außer nachfolgend aufgeführte), Vor-/Anbauten, Etagen-flure
	- Heizungsaufstellräume (Heizraum, Technik-/Hauswirtschaftsraum mit Wärmeerzeuger o. ä.)
	- Treppenhäuser (über mehrere Geschosse verbunden)
	- **Kellerräume**
	- Dachböden, Abseiten
	- Aufgeständerter Boden über Kriechraum

Bei der detaillierten Ermittlung des Wärmebrückenzuschlags sind alle geometrischen und materialbedingten Wärmebrücken zu berücksichtigen. Gemäß DIN 4108 Beiblatt 2 dürfen eine Reihe von Wärmebrücken bzw. Bauteilanschlüssen vernachlässigt werden, sofern der Mindestwärmeschutz nach DIN 4108-2 eingehalten wird.

Die detaillierte Berechnung des Wärmebrückenzuschlags ist nachvollziehbar zu dokumentieren.

# <span id="page-8-0"></span>5.2 Folgende Berechnungsschritte müssen für die Bestimmung der Raumheizlasten für jeden Raum durchgeführt werden.

1. Bestimmung der meteorologischen Daten für den Gebäudestandort, d.h. der Werte für die Norm-Außentemperatur und ggf. die Außenlufttemperatur im Jahresmittel.

2. Festlegung der Räume (beheizt oder unbeheizt) und Festlegung der Werte für die Norm-Innentemperatur jedes beheizten und unbeheizten Raumes (bzw. Bestimmung der Temperaturkorrektur-Faktoren für unbeheizten Räume).

3. Festlegung der Gebäudedaten, d.h. der Abmessungen (Flächen) und der wärmetechnischen Eigenschaften aller Bauteile für jeden beheizten oder unbeheizten Raum.

4. Berechnung des Koeffizienten für die Norm-Transmissionswärmeverluste ( $H<sub>T</sub>$ ) und Multiplizieren mit der Norm-Temperaturdifferenz, um die Norm-Transmissionswärmeverluste ( $\Phi_T$ ) zu erhalten.

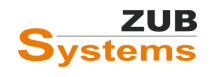

Berücksichtigung aller Wärmeströme: durch die Gebäudehülle nach außen, ins Erdreich, in unbeheizte Räume oder in anders temperierte Nachbarräume.

5. Berechnung des Koeffizienten für die Norm-Lüftungswärmeverluste (H<sub>V</sub>) und Multiplizieren mit der Norm-Temperaturdifferenz, um die Norm-Lüftungswärmeverluste ( $\Phi_{V}$ ) zu erhalten.

6. Addieren der Norm-Transmissionswärmeverluste und der Norm-Lüftungswärmeverluste zum gesamten Norm-Wärmeverlust (Φi).

7. Die Norm-Heizlast ( $\Phi_{HL}$ ) eines beheizten Raumes ergibt sich aus der Summe der Norm-Wärmeverluste.

# <span id="page-9-0"></span>5.3 Ermittlung der Bauteilflächen

Gemäß DIN EN 12831-1 ist die Gebäudehülle bzw. die Hüllfläche die den betrachteten Raum von der Außenluft und von unbeheizten Räumen trennt zu ermitteln. Wird eine Messung der Luftdichtheit durchgeführt, sind für die Bestimmung der Hüllfläche (nach DIN EN 12831-: 2017-09) dieselben Flächen heranzuziehen wie in der Messung. Sind diese nicht bekannt, muss die Hüllflächenermittlung (analog zur GEG-Bilanzierung) über die Außenmaße erfolgen. Der Außenmaßbezug ist immer möglich, da in diesem Fall eine konservative Schätzung erfolgt. D.h. das Ergebnis liegt auf der sicheren Seite.

Die Berechnung der Bauteilflächen und des Nettovolumens der einzelnen Räume bzw. des Gebäudes kann nach den Vorgaben der DIN V 18599-1 erfolgen.

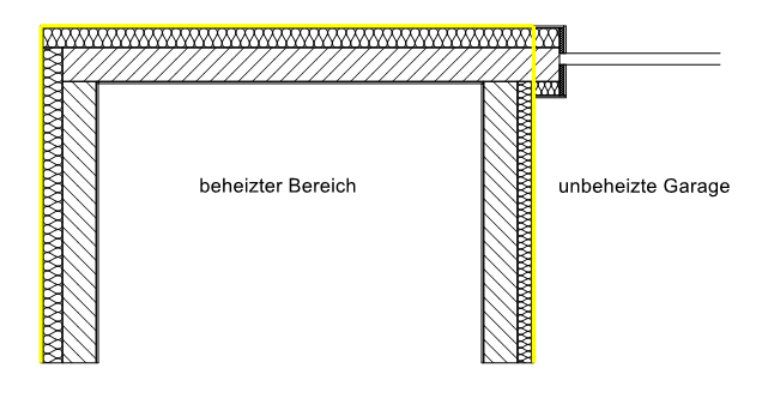

*Abbildung 3: Grundriss – horizontales Bezugsmaß (Abb.: Wilhelm Liese)*

Bei Fassadenöffnungen gilt das lichte Rohbaumaß.

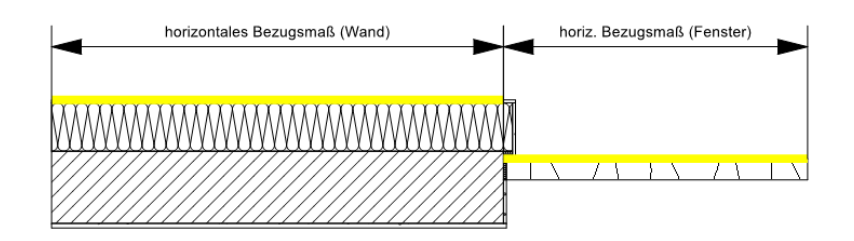

*Abbildung 4: Grundriss - Bezugsmaß von Fassadenöffnungen (Abb.: Wilhelm Liese)*

Beim vertikalen Bezugsmaß gilt die Oberkante Rohdecke (bzw. Boden) bis zur letzten thermisch relevanten Schicht im Dachbereich.

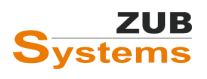

#### ZUB HELENA HEIZLAST RAUMWEISE HEIZLASTBERECHNUNG NACH DIN EN 12831-1 & DIN/TS 12831-1

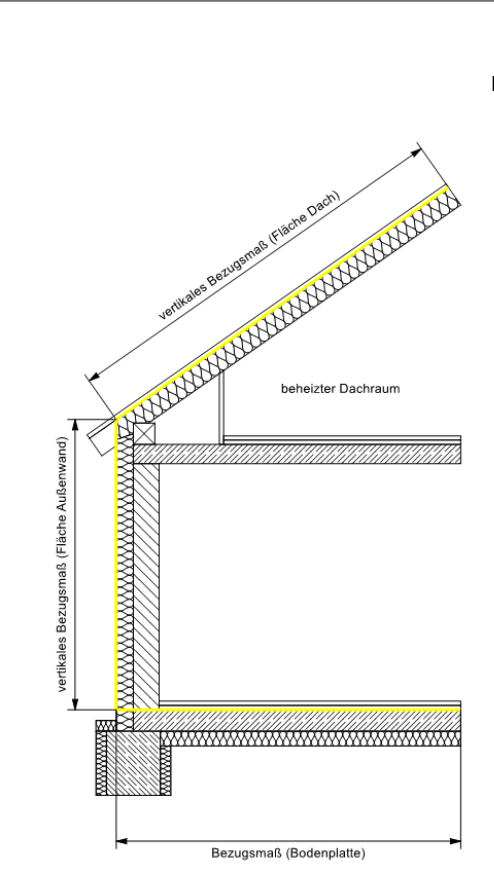

*Abbildung 5: Fassadenschnitt– vertikales Bezugsmaß (Abb.: Wilhelm Liese)*

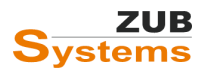

# <span id="page-11-0"></span>5.4Norm-Transmissionswärmeverlust

Die Norm-Heizlast (Norm-Heizverlust Φ<sub>HL,i</sub>) eines Raumes setzte sich aus der **Transmissionsheizlast** (Norm-Transmissionswärmeverlust *Φ*T,i ) und der **Lüftungsheizlast** (Lüftungswärmeverlusten) zusammen (ggf. kann zusätzlich ein Leistungszuschlag für schnelleres Aufheizen nach einer Temperaturabsenkung (z.B. Nachtabsenkung) berücksichtigt werden<sup>1</sup>).

Bei der Berechnung der Heizlast wird der Wärmeverlust nach außen sowie zwischen beheizten und weiteren beheizten oder unbeheizten räumen in einem Gebäude berechnet, welcher aufgrund der Wärmeleitung durch die umschließenden Flächen entsteht.

Die in DIN EN 12831-1 beschriebene Berechnung von Transmissionswärmeverlusten stützt sich auf konstruktive Wärmedurchgangskoeffizienten nach DIN EN ISO 6946 (für opake Wand-, Decken- und Dachaufbauten) sowie nach DIN EN ISO 10077 und DIN 4108-4 (für Türen und Fenster). Ebenso wird die Berechnung der Wärmedurchgangskoeffizienten für erdberührte Bauteile nach DIN EN ISO 6946 (ohne Berücksichtigung angrenzender Sand-/ Kies- und Erdschichten) ermittelt.

Der Transmissionswärmeverlust wird auf der Grundlage von Transmissionswärmetransferkoeffizienten und der Temperaturdifferenz berechnet. Der in DIN 12831-1 berechnete Norm-Wärmeverlustkoeffizient ist temperaturangepasst und bezieht sich auf die Differenz zwischen der in Ansatz gebrachten **Norm-Innen-** und der **Norm- Außentemperatur**.

Die in DIN EN 12831-1 ermittelten Transmissionswärmetransferkoeffizienten entsprechen in der Regel nicht den auf der Grundlage anderer Normen (z.B. DIN V 18599-2) oder Verfahren bestimmten Wärmeverlusten bzw. Wärmetransferkoeffizienten.

### <span id="page-11-1"></span>5.5 Norm-Lüftungswärmeverlust

Der Norm-Lüftungswärmeverlust beschreibt die Wärmeverluste nach außen durch Lüftung und Infiltration durch die Gebäudehülle sowie die durch Lüftung von einem beheizten in einen weiteren beheizten (oder unbeheizten) Raum übertragende Wärme. In DIN EN 12831-1 werden für die Berechnung der Norm-Wärmeverluste folgende Lüftungskonzepte und -systeme berücksichtigt:

- freie Lüftung und keine ventilatorgestützte Lüftung,
- abgeglichene und unausgegliche Lüftung,
- zusätzlicher Luftvolumenstrom (z.B. Verbrennungsluft),
- Wärmerückgewinnung, usw.

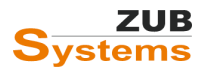

<sup>1</sup> Hinweis: Die Aufheizleistung kann derzeit nicht mit ZUB Helena Heizlast berücksichtigt werden.

# <span id="page-12-0"></span>6. Berechnung der Heizlast mit ZUB Helena

### <span id="page-12-1"></span>6.1 Allgemeine Einstellungen

Um die detaillierte Heizlastberechnung zu starten, gehen Sie auf **ALLGEMEIN** / **BERECHNUNGSVERFAHREN**. Dort setzen Sie das Häkchen bei **GEBÄUDEHEIZLAST NACH DIN EN 12831 (DETAILLIERTES VERFAHREN)**.

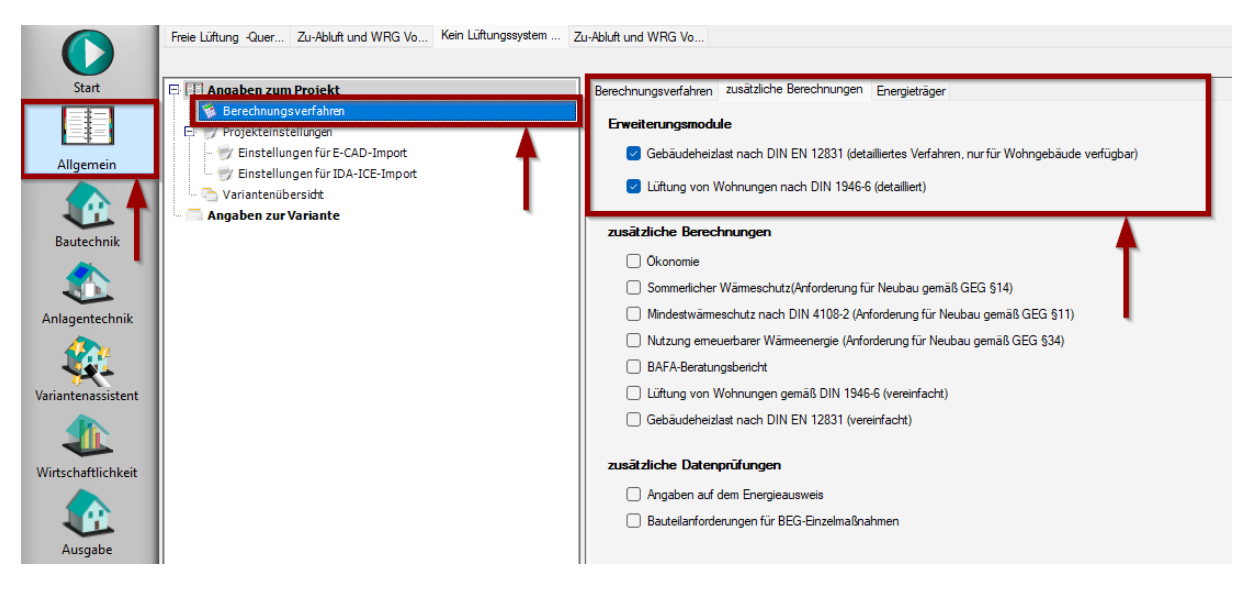

Für die raumweise Heizlastberechnung ist es zwingend erforderlich das Gebäude auch raumweise einzugeben. Die klassische Methode, bei der Sie nur die Hüllfläche eingeben, ist nicht anwendbar, da bei dieser Art der Eingabe keine einzelnen Räume eingegeben werden können.

Daher ist es auch nicht möglich bei einem bestehenden Projekt einfach von "klassisch" auf "raumweise" umzustellen, da das Programm die Geometrie des Gebäudes nicht kennt (im GEG – Nachweis definiert sich das Gebäude über das A/V – Verhältnis). Sie können zwar jederzeit umstellen – die Eingabe der Räume mit den entsprechenden Bauteilabschnitten ist jedoch immer erforderlich.

Legen Sie ein neues Projekt an und gehen Sie auf **ALLGEMEIN.**

Im Projektbaum gehen Sie anschließend auf **PROJEKTEINSTELLUNGEN** und wählen dort bei **ERFASSUNG DER BAUTECHNIK** die *raumweise* Erfassung aus.

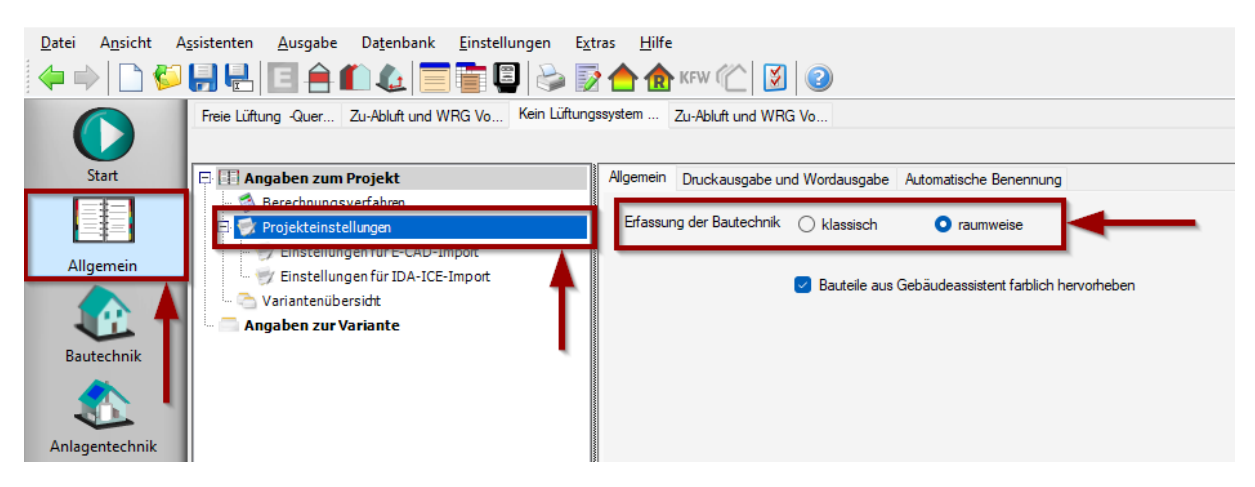

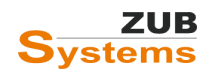

# <span id="page-13-0"></span>6.2 Einstellungen beim E-CAD-Import

Gebäudedaten (Flächen, Volumina, U-Werte, usw.) können aus einem E-CAD-Modell importiert werden (über **DATEI** / **E-CAD-PROJEKT IMPORTIEREN (NUR BAUTECHNIK)**).

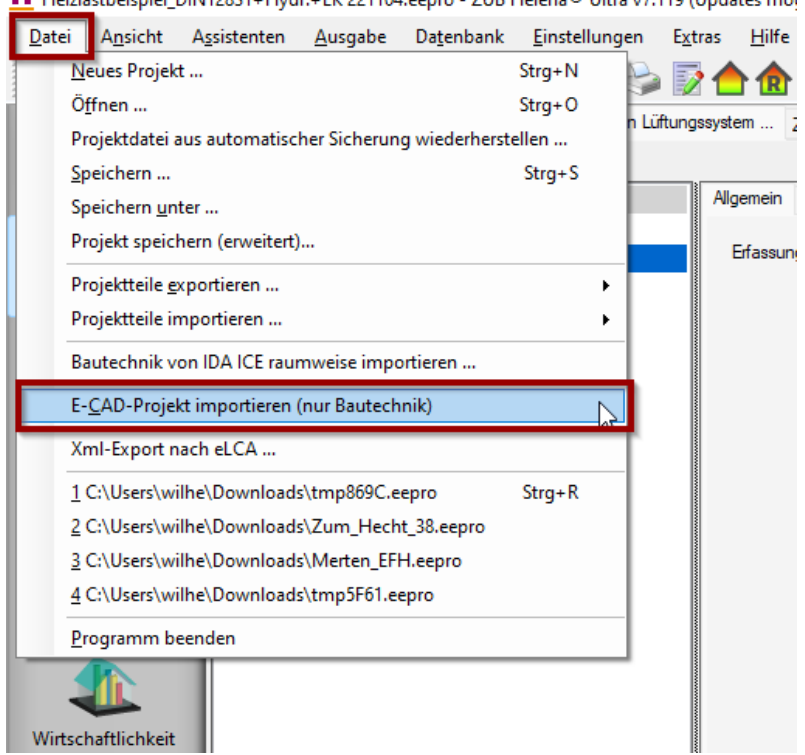

Heizlastbeispiel\_DIN12831+Hydr.+LK 221104.eepro - ZUB Helena® Ultra v7.119 (Updates mör

Für die raumweise Heizlastberechnung sollten bestimmte Import-Optionen ausgewählt werden. Die Einstellung zum Import erfolgt im Abschnitt **ALLGEMEIN** / **EINSTELLUNGEN FÜR E-CAD-IMPORT**.

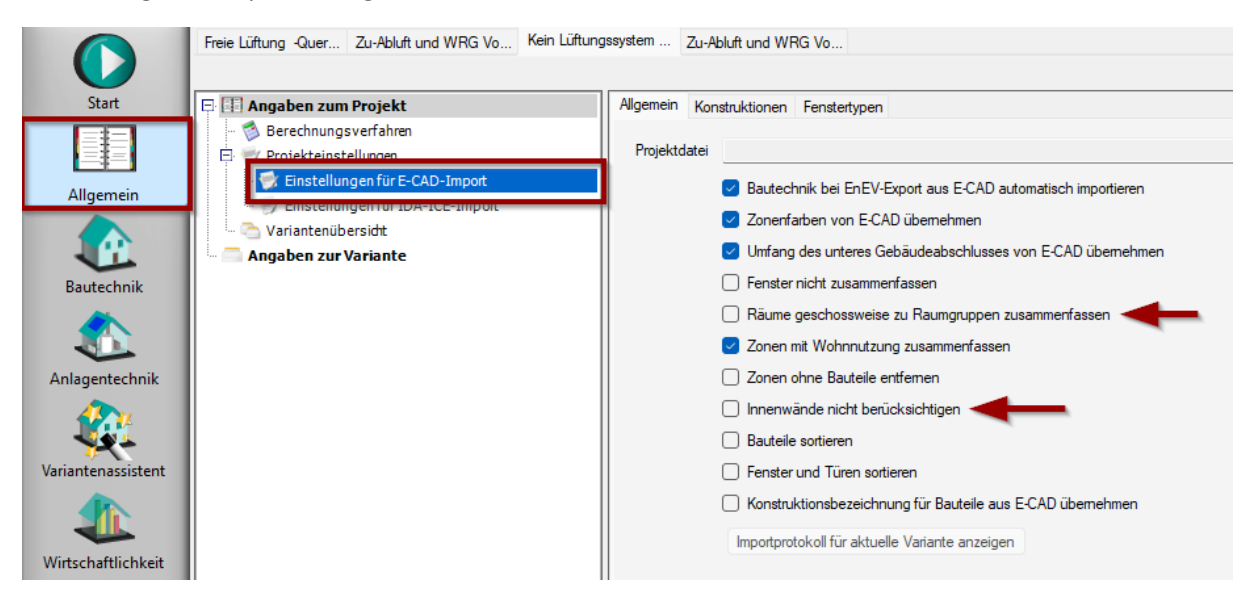

- 1. **Fenster nicht zusammenfassen**: Es ist unter Umständen sinnvoll Fenster nicht zusammenzufassen, besonders dann, wenn Sie unterschiedliche U-Werte; g-Werte; usw. eingeben möchten. Bei dieser Option werden nicht nur die Fenster zusammengefasst bzw. einzeln dargestellt, **sondern derzeit auch die Türen.**
- 2. **Räume geschossweise zu Raumgruppen zusammenfassen:** Diese Option darf bei der Heizlastberechnung nicht angewählt sein.

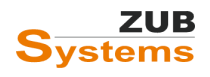

3. **Innenwände nicht berücksichtigen:** Diese Option darf nicht aktiviert sein, da sonst die Innenbauteile (Wände und Decken zwischen beheizten Räumen) nicht importiert werden. Innenbauteile sind für die detaillierte Heizlastberechnung notwendig.

### <span id="page-14-0"></span>6.3 Eingabe der Berechnungsparameter in ZUB Helena

Eingaben zur raumweisen Heizlast erfolgen ausschließlich in der Bautechnik. Für die Eingabe muss zunächst das Verfahren aktiviert werden.

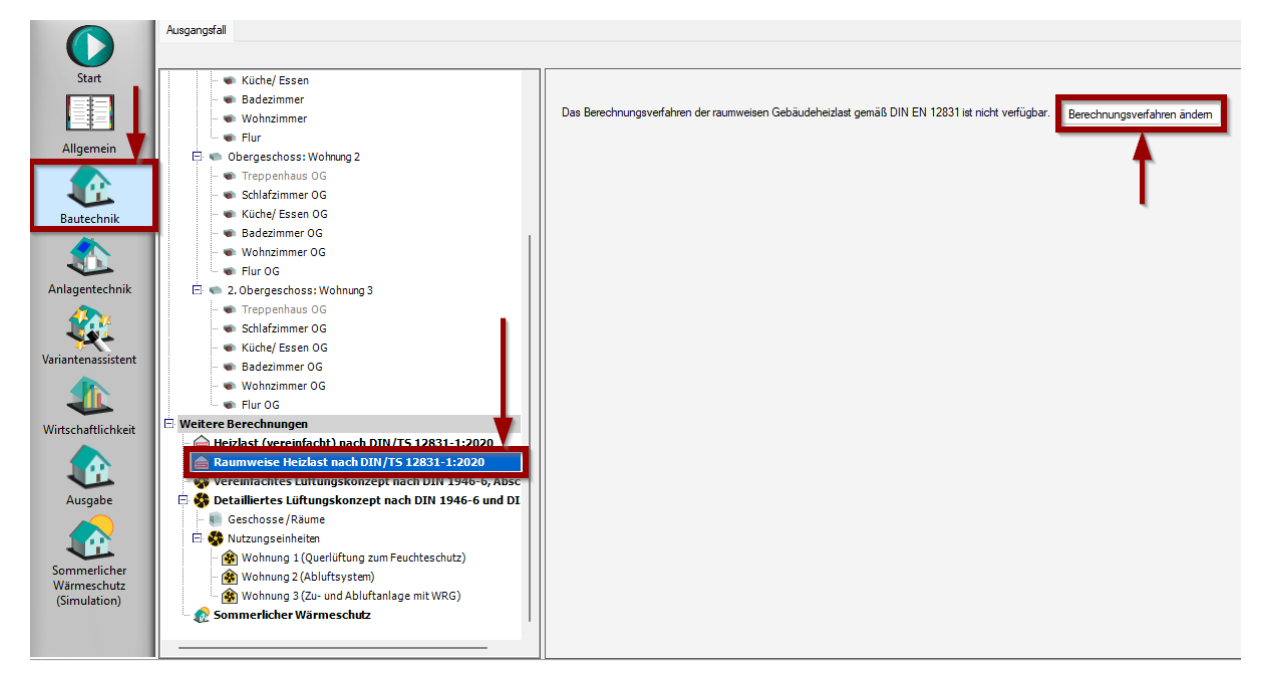

Anschließend kann das Berechnungsverfahren (Verfahren *2003/2008* oder *2017/2020*) ausgewählt werden.

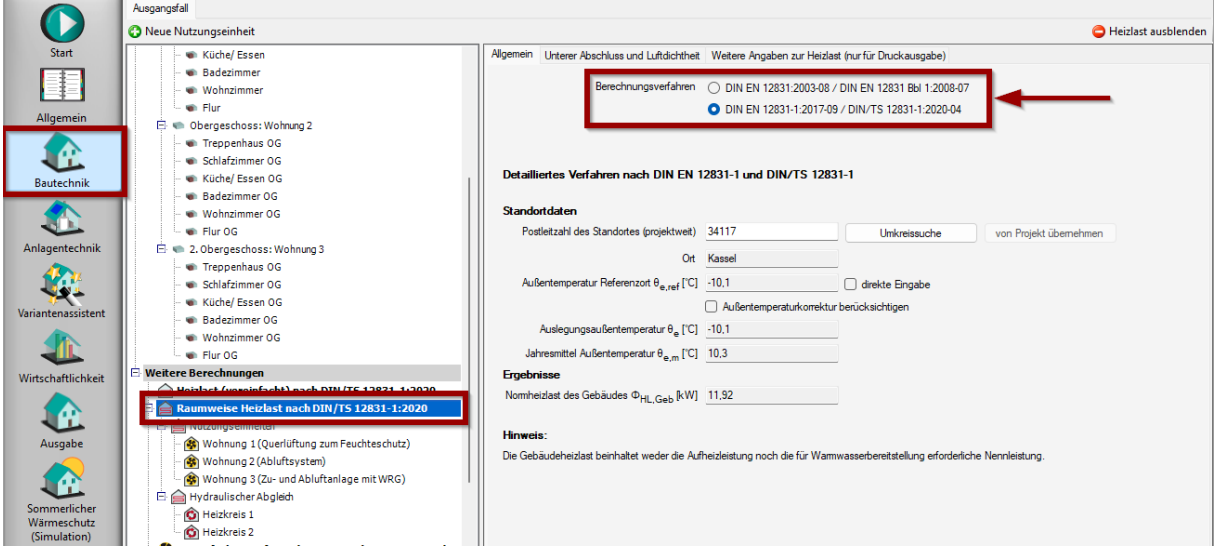

Wenn Sie keine Berechnungen zur Heizlast (oder zum hydraulischen Abgleich) durchführen möchten, können Sie die Heizlast über die entsprechende Schaltfläche (oben rechts) ausblenden.

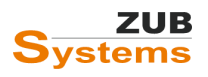

#### ZUB HELENA HEIZLAST RAUMWEISE HEIZLASTBERECHNUNG NACH DIN EN 12831-1 & DIN/TS 12831-1

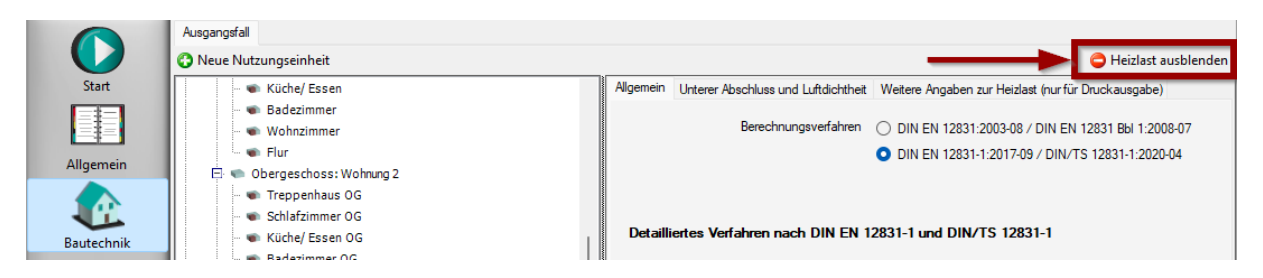

In der Bautechnik wurden zunächst automatisch die einzelnen Zonen aus E-CAD zu einer Zone (Wohngebäude) zusammengefasst, um parallel die GEG-Bilanz durchführen zu können.

Darüber hinaus wurden die einzelnen Bauteile (sortiert nach Gewerk, Ausrichtung und U-Wert) nach ZUB Helena übertragen. Fenster und Türen wurden nicht zusammengefasst, so dass Sie unterschiedliche Randbedingungen für jedes einzelne Fenster setzen können. Es besteht auch die Möglichkeit Fenster und Türen als ein Bauteil zusammenfassen (unter **ALLGEMEIN** / **EINSTELLUNGEN FÜR E-CAD-IMPORT**).

Im nächsten Schritt geben Sie für die einzelnen Bauteile entsprechende Konstruktionen an.

### <span id="page-15-0"></span>6.4 Eingabe der Bauteile / Konstruktionen

Für die einzelnen Bauteile können Sie entweder eigene Konstruktionen erstellen oder eine Konstruktion aus der Datenbank einlesen. Achten Sie darauf, dass für die Heizlastberechnung nicht nur die Außenbauteile sondern auch die Innenbauteile (z.B. Innenwände und –decken) relevant sind.

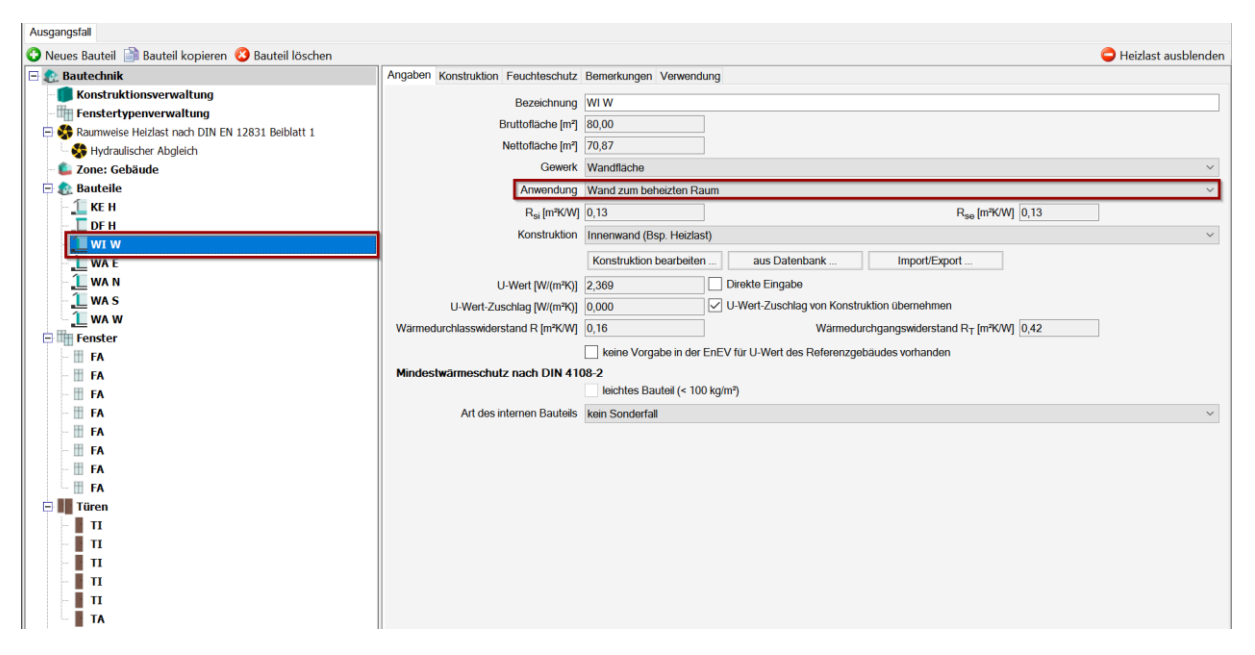

Innenwände (und –decken) zwischen beheizten Räumen werden automatisch als **WAND ZUM BEHEIZTEN RAUM** oder als **TRENNWAND (INNERHALB EINER TEMPERATURZONE)** angelegt. Diese Bauteile werden nur für die Heizlastberechnung benötigt. Bei der GEG-Bilanz werden diese Bauteile ignoriert.

Fenster können über **FENSTERTYP BEARBEITEN…** detailliert eingegeben und anschließend in die Projektdatei übernommen oder in der Datenbank für spätere Projekte gespeichert werden. Alternativ können Sie Fensterkennwerte aus der Datenbank (aus unseren oder Ihren eigenen Katalogen) eingelesen werden.

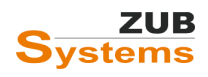

#### ZUB HELENA HEIZLAST RAUMWEISE HEIZLASTBERECHNUNG NACH DIN EN 12831-1 & DIN/TS 12831-1

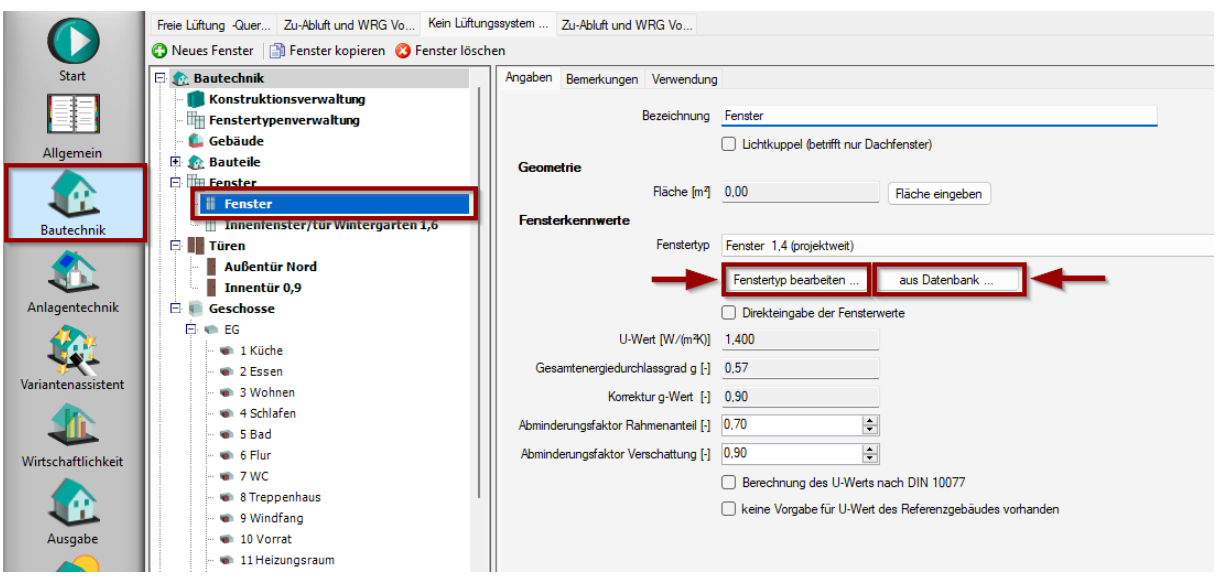

Eine weitere Möglichkeit besteht darin die Kennwerte für die Fenster [Uw-Wert, g-Wert, usw.] über die Direkteingabe in die Software zu übertragen.

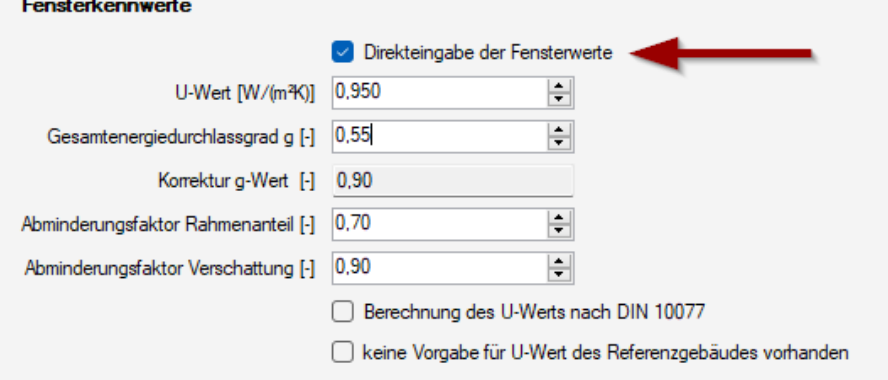

Die U-Werte von Türen müssen direkt als Zahlenwert eingetragen werden.

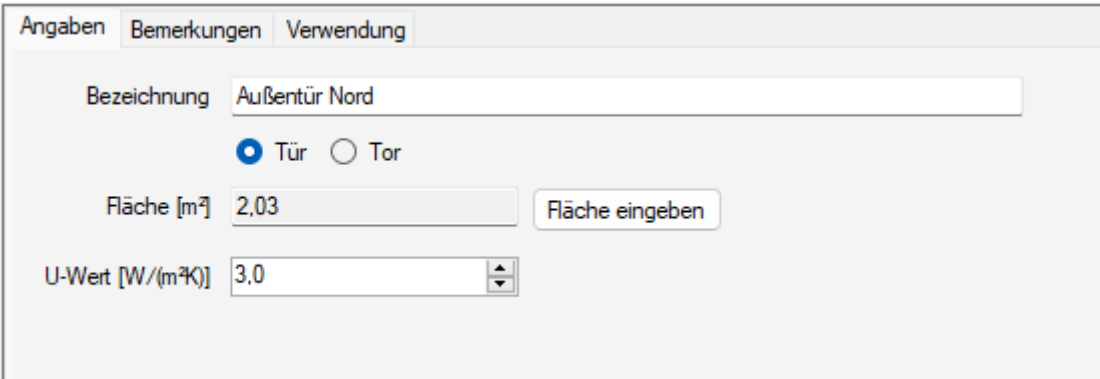

#### <span id="page-16-0"></span>6.5 Eingabe der Räume

Nachdem die Bauteile bestimmt worden sind, werden nun die vorhandenen Räume geschossweise eingegeben. Für jedes Geschoss kann für alle Räume eine Geschosshöhe und eine lichte Raumhöhe einmalig eingegeben werden. Sie haben die Möglichkeit in den einzelnen Räumen abweichende Höhen zu berücksichtigen.

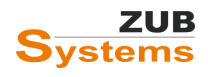

Wird das Gebäude in E-CAD grafisch erfasst, werden beim Import nach ZUB Helena die einzelnen Räume, die Bauteilflächen, die Raumfläche und das Raumvolumen sowie das Gebäudevolumen automatisch in ZUB Helena angelegt.

Weitere Informationen zu E-CAD finden Sie auf unserer Internetseit[e www.zub-systems.de](http://www.zub-systems.de/) oder direkt über diesen [Link.](https://www.zub-systems.de/de/produkte/e-cad)

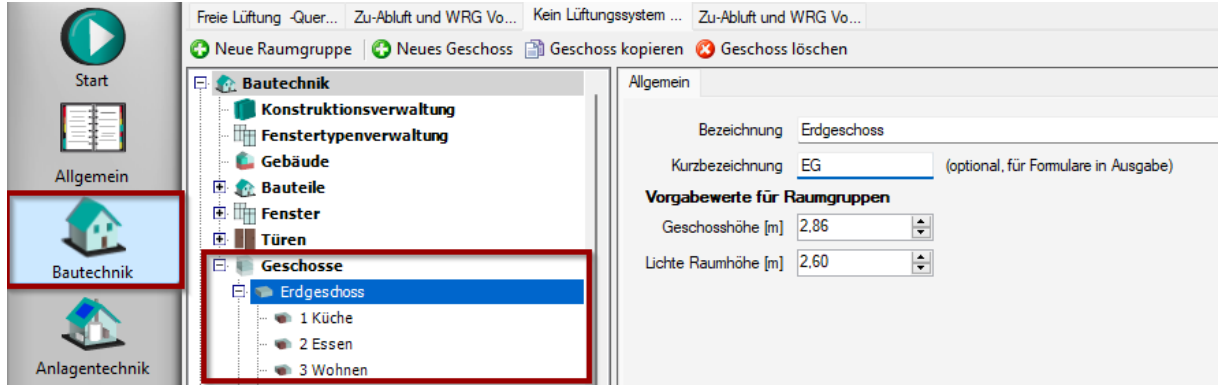

Hinweis: Die raumweise Eingabe des Gebäudes ist für die GEG-Bilanz nicht notwendig, aber zulässig. Die raumweise Eingabe bietet sich an, wenn neben der GEG-Bilanz auch

- die raumweise Heizlastberechnung durgeführt,
- der sommerliche Wärmeschutz mittels Simulation geprüft oder
- das detaillierte Lüftungskonzept erstellt

werden soll.

**Hinweis:** Die raumweise Eingabe des Gebäudes ist für die GEG-Bilanz nicht notwendig, aber zulässig.

Für die Eingabe der einzelnen Räume stehen Ihnen drei Registerkarten zur Verfügung. Unter **ALLGEMEIN** können Sie u.a. eine abweichende Geschosshöhe / lichte Raumhöhe, die Nettogrundfläche und das Volumen des Raumes eingeben. Da die Eingabe in diesem Fall mit E-CAD-Unterstützung erfolgte, ist an dieser Stelle keine weitere Eingabe notwendig.

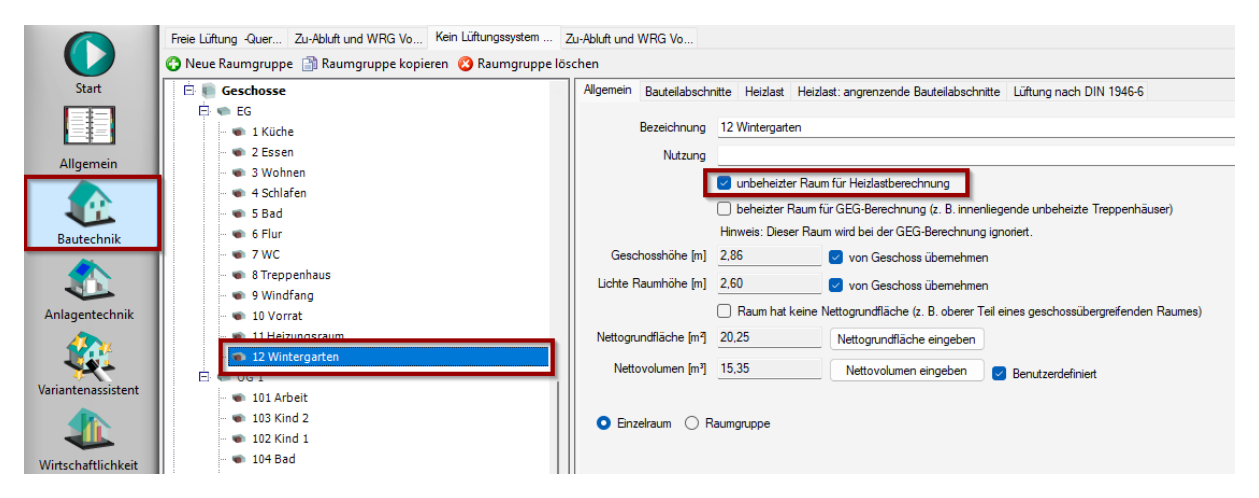

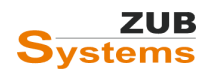

#### **Hinweis: unbeheizte Zone für Heizlastberechnung**

Für die detaillierte Heizlastberechnung nach DIN EN 12831-1 können auch unbeheizte Räume mit eingegeben werden. Durch das Setzen des Häkchens wird der Raum nur bei der Heizlast-, jedoch nicht bei der GEG-Berechnung berücksichtigt.

√ unbeheizte Zone für Heizlastberechnung

Hinweis: Dieser Raum wird bei der EnEV-Berechnung ignoriert.

In der Registerkarte **BAUTEILABSCHNITTE** werden zum einen die raumumschließenden Bauteilflächen eingegeben. Zum anderen findet an dieser Stelle eine Verknüpfung mit den einzelnen Bauteilen, Fenstern und Türen statt. Neue Bauteile, Fenster und Türen können über die Schaltfläche unterhalb der Tabelle [1] angelegt und gelöscht werden. Anschließend wird für die angelegten Bauteilabschnitte das entsprechende Bauteil ausgewählt [2].

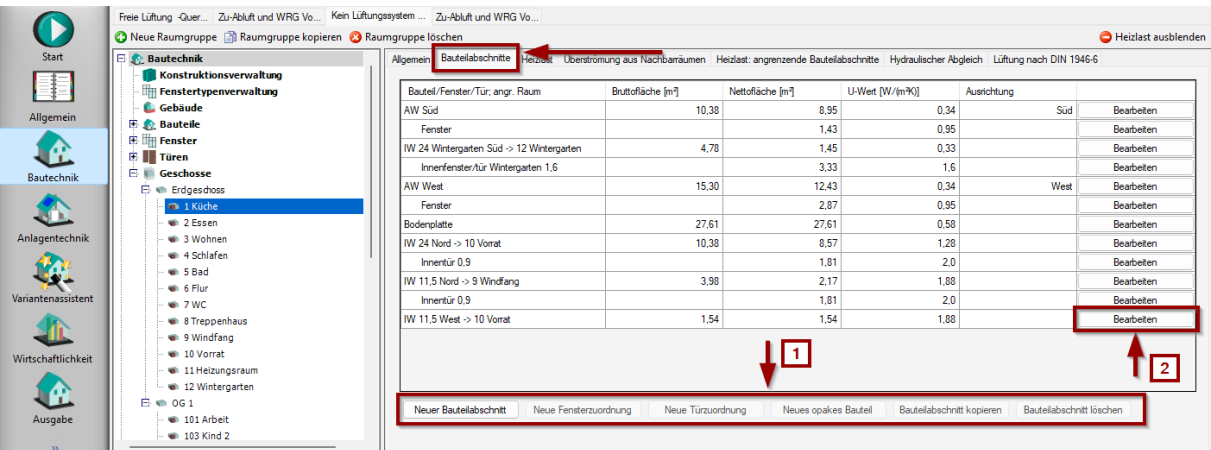

Da die Flächenermittlung mit E-CAD erfolgte, sind die Bauteilabschnitte bereits mit Ihren Flächen und mit entsprechenden Bauteilen angelegt worden.

Für jedes Bauteil steht die Schaltfläche **BEARBEITEN** zur Verfügung [2].

Nachdem Sie die Schaltfläche **BEARBEITEN** gedrückt haben, können Sie im Bauteilmenü zunächst eines Ihre angelegten Bauteile aus einer Bauteilliste aussuchen [1]. Bei Innenbauteilen müssen Sie als nächstes die **ART DES NACHBARRAUMS** [2] und den **ANGRENZENDEN RAUM** [3] für die Heizlastberechnung auswählen.

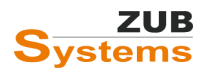

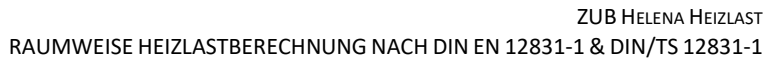

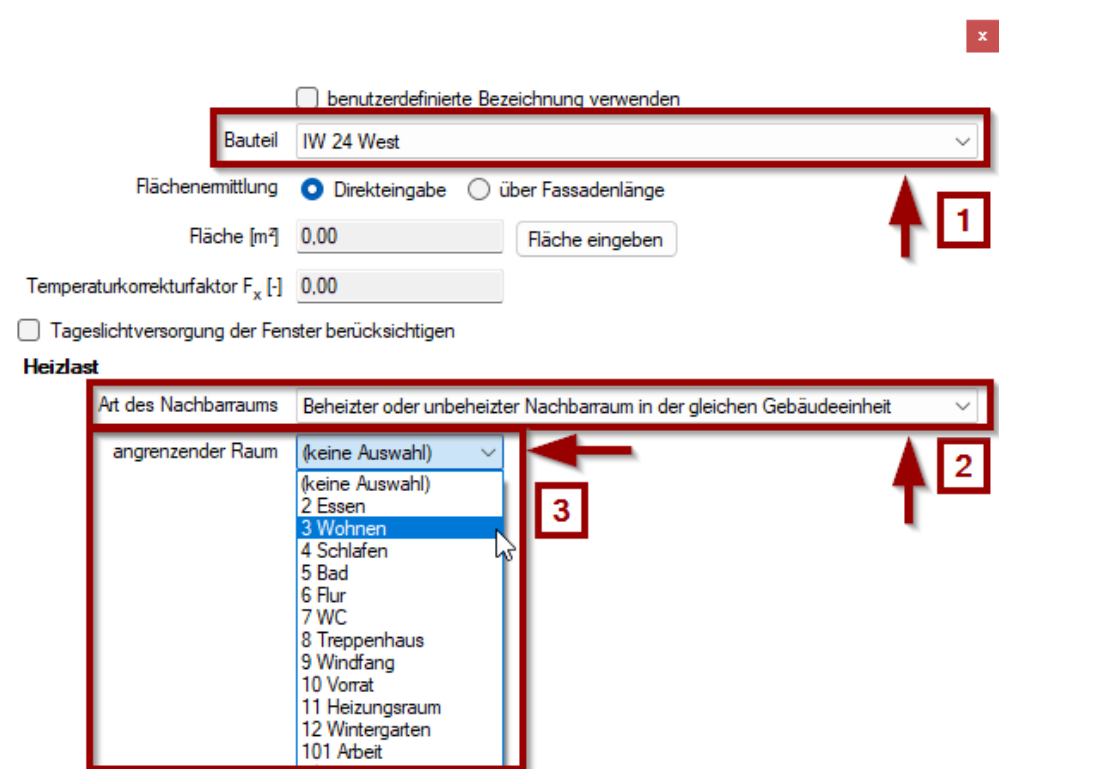

Die Auswahl dient der Festlegung des Temperaturanpassungsfaktors für unbeheizte Nachbarräume bzw. der Bestimmung der Temperatur des Nachbarraumes.

Nachdem Sie alle Bauteile eingegeben haben, wechseln Sie auf die Registerkarte **HEIZLAST**.

In der Registerkarten **HEIZLAST** werden nun weitere Randbedingungen für diesen Raum zur Heizlastberechnung eingegeben. Im Folgenden werden die verschiedenen Parameter näher erläutert.

#### **Nutzungseinheit**

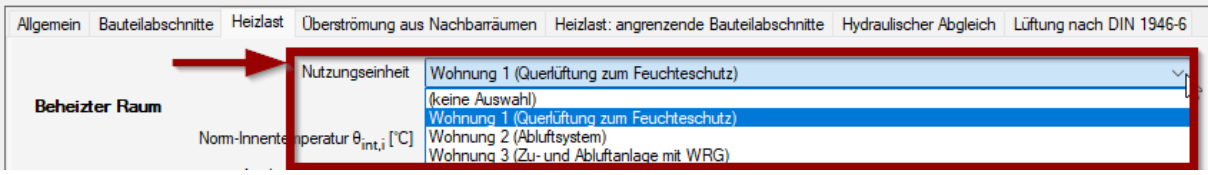

Über die Auswahl Nutzungseinheit können Sie die Daten aus dem Lüftungskonzept (Erstellt mit dem Modul **ZUB Lüftungskonzept**) in die Heizlastberechnung übernehmen oder unter RAUMWEISE HEIZLAST NACH DIN/TS 12831-1:2020 über die Schaltfläche NEUE NUTZUNGSEINHEIT angelegte Nutzungseinheiten auswählen. Es werden folgende Daten übernommen:

- Auslegungsvolumenstrom der Außenluftdurchlässe (ALD) der Räume [qv,ATD,design,i]
- Zuluftvolumenstrom  $[q_{v,sup,i}]$
- Abluftvolumenstrom  $[q_{v,exh,i}]$

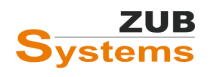

#### **Auslegungsinnentemperatur**

Sofern nicht vom Auftraggeber andere Werte gefordert werden, sollten die Auslegungsinnentemperatur (Norm-Innentemperatur) für beheizte Räume gemäß DIN/TS 12831-1 Tabelle 32 angesetzt werden.

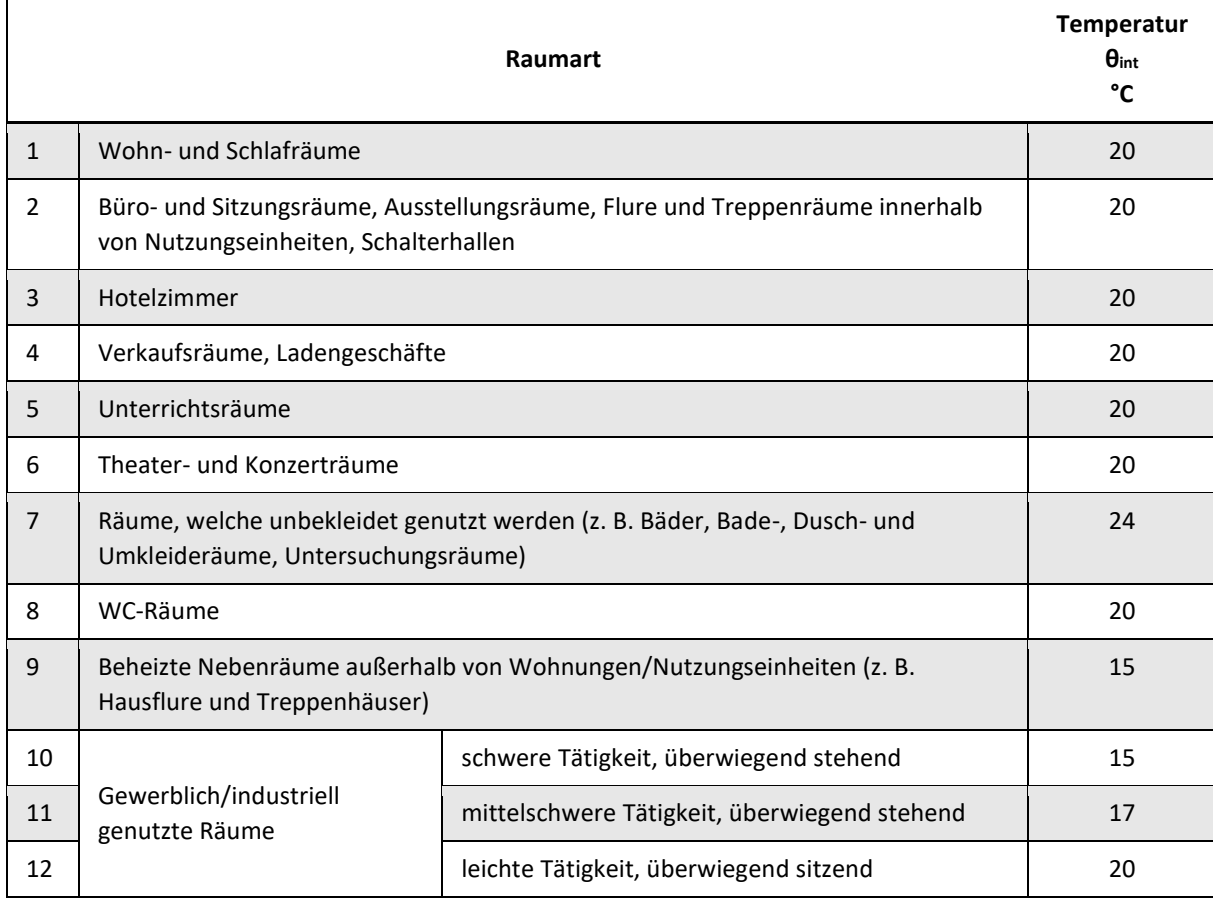

Über das Drop-Down-Menü **ART DES BEHEIZTEN RAUMES** kann die Raumart ausgewählt werden.

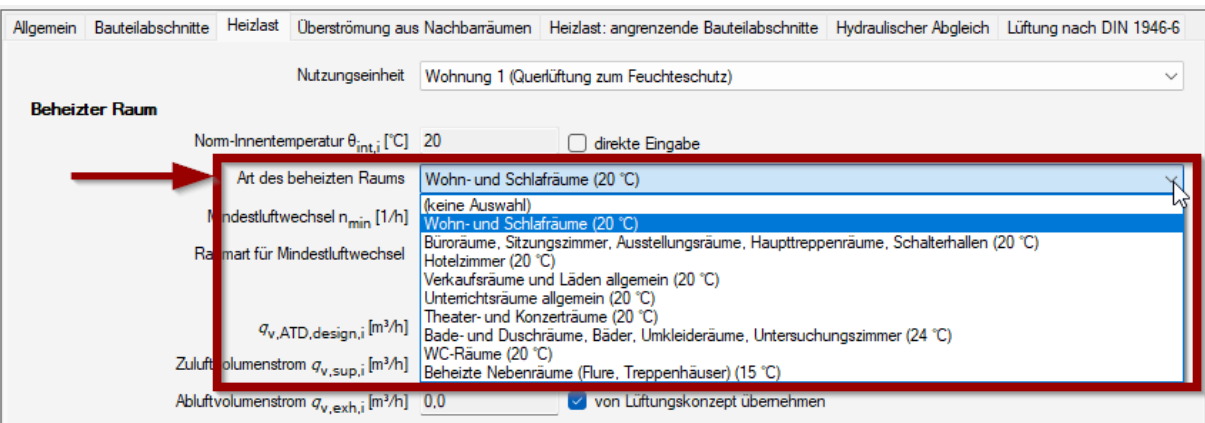

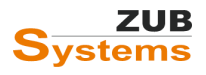

#### **Mindestluftwechsel nmin [1/h]**

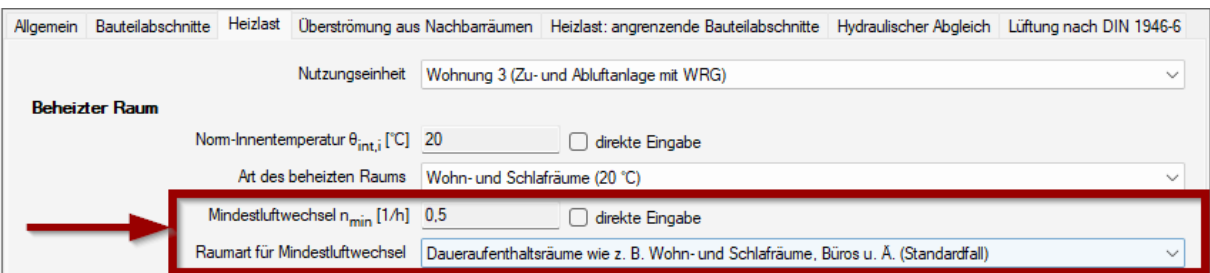

Der Mindestluftwechsel n<sub>min</sub> ist in Tabelle 12 der DIN/TS 12831-1 angegeben. Es sind die Hinweise in DIN/TS 12831-1, Abschnitt 4.11 zu beachten. Der Mindestluftwechsel kann als direkt Eingabe erfasst werden. Ansonsten wird der Mindestluftwechsel über die Auswahl der Raumart bestimmt.

#### <span id="page-21-0"></span>6.5.1 Exkurs: Raumlufttechnische Anlagen

Die Norm-Lüftungswärmeverluste werden aus der Temperaturdifferenz zwischen innen und außen sowie einem Temperaturkorrekturfaktor bestimmt. Die Lüftungswärmeverluste werden nach DIN EN 12831-1 über einströmende Luftvolumenströme bestimmt. Um die Verluste zu ermitteln, werden für alle Räume

- der Infiltrationsvolumenstrom,
- der Mindest-Luftvolumenstrom (bei Räumen ohne mechanische Lüftungsanlage),
- der Zuluftvolumenstrom (bei Vorhandensein einer mechanischer Lüftungsanlage) sowie
- der Luftvolumenstrom der ggf. aus einem Abluftüberschuss resultiert

#### bestimmt.

Nach DIN EN 12831-1 müssen Abluftanlagen oder Zu- und Abluftanlagen sofern vorhanden berücksichtigt werden.

Ist eine raumlufttechnische Anlage vorhanden, muss die Zuluft nicht zwingend die thermischen Bedingungen der Außenluft haben. Dies ist z.B. nicht der Fall

- bei Wärmerückgewinnungssystemen,
- bei einer Vorheizung der Außenluft,
- wenn die dem Raum zugeführte Luft aus einem Nachbarraum

#### kommt.

Mit ZUB Helena Heizlast können Sie freie oder ventilatorgestützte Lüftungssysteme (Querlüftung, Abluft- / Zu- und Abluftanlagen) berücksichtigen. Die Volumenströme der Lüftungssysteme können einer Berechnung nach **DIN 1946-6: Lüftung von Wohnungen** entnommen werden.

Bei Verwendung des Moduls **ZUB Lüftungskonzept** können die entsprechenden Daten in das Modul ZUB Heizlast übertragen werden.

#### <span id="page-21-1"></span>6.5.2 Lüftung

Die Luftvolumenströme eines Lüftungssystems können mit dem Zusatzmodul **ZUB LÜFTUNGSKONZEPT** berechnet und in die Heizlastberechnung übernommen werden.

Sie können das Zusatzmodul kostenfrei 30 Tage testen. Während des Testzeitraums kann das Modul uneingeschränkt verwendet werden. Weitere Informationen erhalten Sie auf unserer Internetseite [www.zub-systems.de](http://www.zub-systems.de/) unter **Produkte** / **ZUB Lüftungskonzept**.

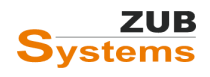

Die Einstellungen zu diesem Programmabschnitt hängen von der angelegten Nutzungseinheit (Lüftungszone) ab.

#### 6.5.2.1 Nutzungseinheit

Zunächst werden Nutzungseinheiten angelegt. Ein Gebäude bzw. eine Nutzungseinheit kann eine Lüftungszone (z.B. Einfamilienhaus) oder mehrere Lüftungszonen haben.

Eine Lüftungszone besteht aus planungsgemäß im Luftverbund stehende Räume eines Gebäudes bzw. einer Nutzungseinheit. Es wird in der Regel davon ausgegangen, dass eine Lüftungszone innerhalb einer Nutzungseinheit liegt und daher eine Lüftungszone höchstens das Maß einer Nutzungseinheit annehmen kann.

Notwendige Angaben für die Eingabe einer Lüftungszone sind:

- **Geometrie:** Angaben zur Zonengeometrie können aus den Gebäudedaten übernommen werden, wenn die Lüftungszone der Nutzungseinheit entspricht.
- **Luftdichtheit:** Die Luftdichtheit wird aus der Luftdichtheitsklasse abgeleitet (Sie kann aber auch als Messwert eingegeben werden).
- **Volumenströme:** Die Volumenströme einer Lüftungszone sind entweder Eingabegrößen (z.B. aus einem Lüftungskonzept oder einer Lüftungsanlagendimensionierung) oder die Volumenströme werden entsprechend den raumweisen Angaben ermittelt.
- **Raumverwaltung / Raumzuordnung:** Der Lüftungszone werden alle Räume zugeordnet, die planungsgemäß im Raumluftverbund stehen.

Wird eine neue Nutzungseinheit erstellt, wird automatisch eine Lüftungszone angelegt. Bei der Verwendung des detaillierten Lüftungskonzepts kann in der Nutzungseinheit auch ein zweiter Lüftungsbereich im Abschnitt **LÜFTUNGSTECHNISCHE MAßNAHMEN** angelegt werden. Diese Option ist nur verfügbar, wenn das Modul ZUB Lüftungskonzept aktiviert wurde.

Weitere Informationen zum ZUB Lüftungskonzept finden Sie auf unserer Internetseit[e www.zub](http://www.zub-systems.de/)[systems.de](http://www.zub-systems.de/) oder direkt über diese[n Link.](https://www.zub-systems.de/de/produkte/lueftungskonzept)

Die Erstellung einer Nutzungseinheit erfolgt in ZUB Helena Heizlast im Abschnitt **BAUTECHNIK** unter **RAUMWEISE HEIZLAST NACH DIN/TS 12831-1:2020** über die Schaltfläche **NEUE NUTZUNGSEINHEIT** angelegt.

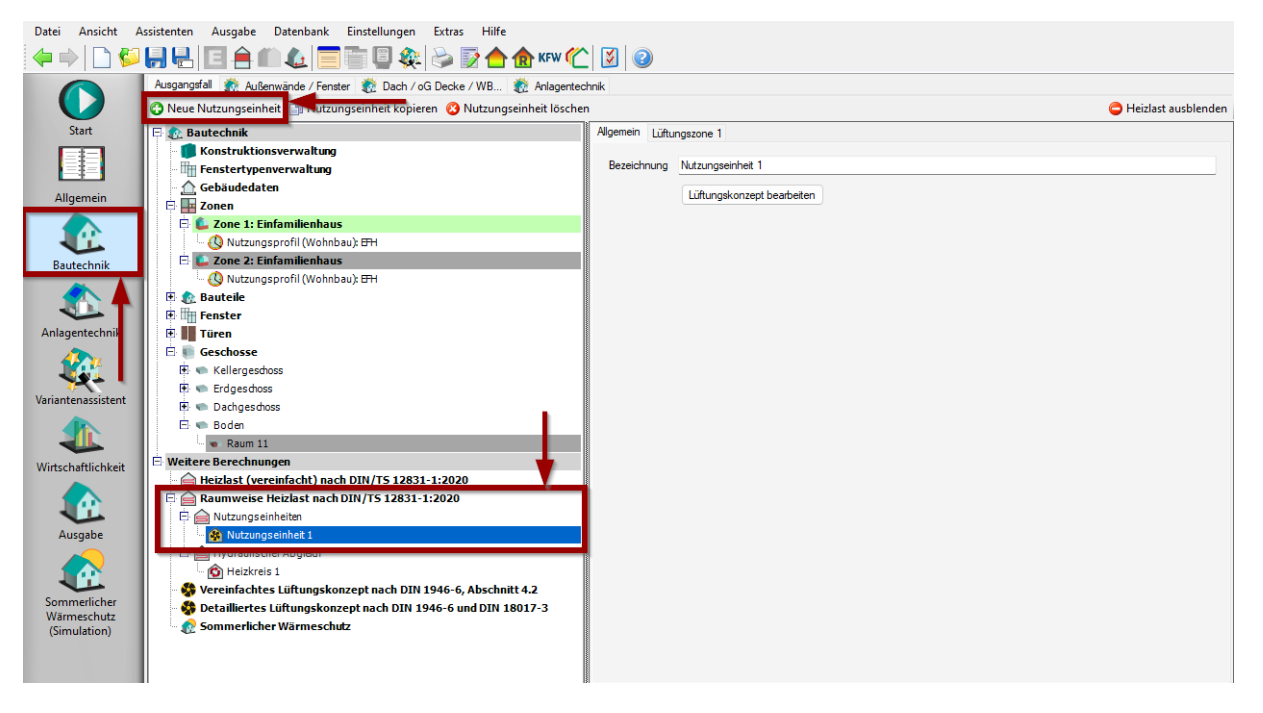

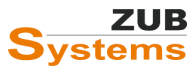

In der Registerkarte **LÜFTUNGSZONE 1** können die Angaben zur Lüftungszone ausgewählt bzw. eingegeben werden.

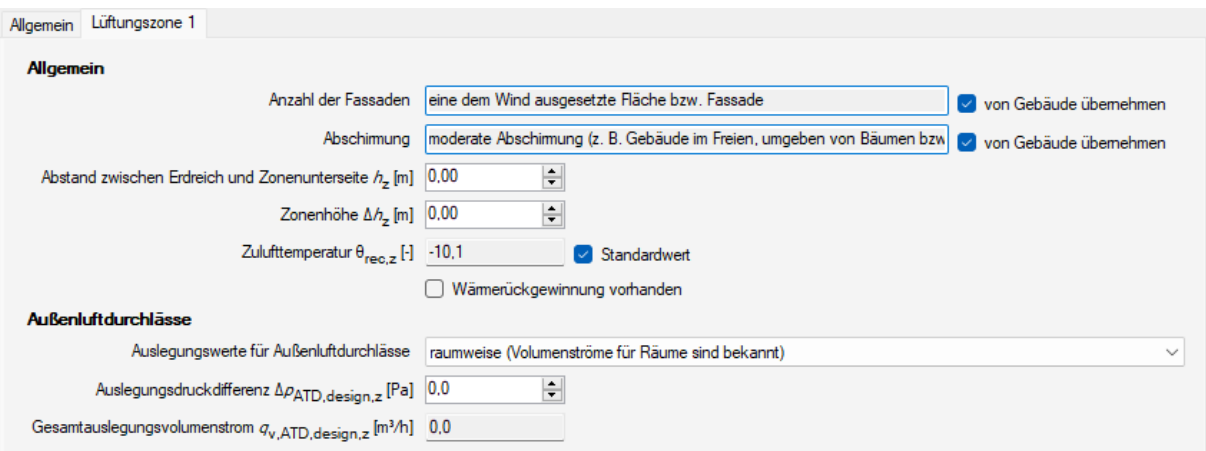

Bei Verwendung des Moduls **ZUB LÜFTUNGSKONZEPT** können die Volumenströme aus dem detaillierten Lüftungskonzept übernommen werden.

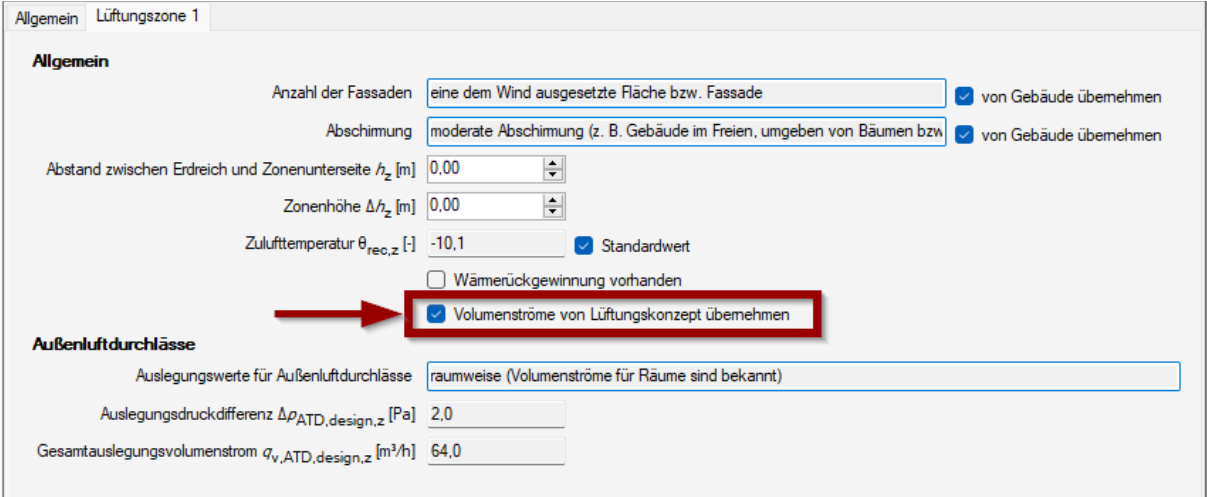

Diese Option ist nur verfügbar, wenn das Modul **ZUB Lüftungskonzept** aktiviert wurde.

Im Folgenden werden die einzelnen Randbedingungen kurz erläutert:

#### **Anzahl der Fassaden:**

Diese Angaben können vom Gebäude übernommen werden (Eingabe erfolgt in diesem Fall unter **RAUMWEISE HEIZLAST NACH DIN/TS 12831-1:2022** in der Registerkarte **UNTERER ABSCHLUSS UND LUFTDICHTHEIT**).

Die Bestimmung der Anzahl der exponierten Fassaden (also der außenluftangrenzenden Fassaden) dient der Festlegung des Anpassungsfaktors *f*fac,z. An dieser Stelle erfolgt die Abfrage, ob eine Fassade (bzw. Fläche) oder mehrere Fassadenseiten (bzw. Flächen) dem Wind ausgesetzt sind.

#### **Abschirmung:**

Diese Angaben können vom Gebäude übernommen werden (Eingabe erfolgt in diesem Fall dann unter **RAUMWEISE HEIZLAST NACH DIN/TS 12831-1:2022** in der Registerkarte **UNTERER ABSCHLUSS UND LUFTDICHTHEIT**).

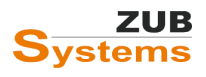

Angabe dient u.a. der Festlegung des Volumenstromfaktors *f*qv,z und des Abschirmfaktors *f*shield. Es wird unterschieden zwischen

- **stark:** dichte Bebauung mit mindestens ähnlich hohen Bauwerken, dichter Baumbewuchs;
- **normal:** normale Abschirmung, lockere Bebauung;
- **keine:** nahezu keine umliegende Bebauung, offene Lage.

Abstand zwischen Erdreich und Zonenunterseite:

#### **Zonenhöhe:**

Höhe des beheizten Raumes über dem Erdreichniveau zur Bestimmung des Höhenkorrekturfaktors. Der Höhenkorrekturfaktor berücksichtigt unterschiedliche Druckverhältnisse mit steigender Höhe. (siehe DIN/TS 12831-1, Tabelle 17).

#### **Zulufttemperatur:**

Zulufttemperatur der Lüftungsanlage bei Auslegungstemperatur unter Berücksichtigung von ggf. einer Wärmerückgewinnung und/oder sonstiger passiver Vorwärmung (z. B. Erdkanal) jedoch ohne aktive Erwärmung.

#### **Wärmerückgewinnung vorhanden / Wärmerückgewinnungsgrad:**

Dieses Häkchen muss gesetzt werden, wenn eine Wärmerückgewinnung vorhanden ist. Der Wärmerückgewinnungsgrad beschreibt die Effizienz der Wärmerückgewinnung.

#### **Volumenströme von Lüftungskonzept übernehmen:**

Dieses Häkchen kann gesetzt werden, wenn die Volumenströme mit dem Modul ZUB Lüftungskonzept berechnet wurden.

#### **Auslegungswerte für Außenluftdurchlässe:**

Auslegungsvolumenstrom der Außenluftdurchlässe bei einer definierten Auslegungsdruckdifferenz. Die Daten können – sofern ALDs vorhanden sind - aus dem Lüftungskonzept bzw. einer Lüftungsauslegung (Planungsdaten) übernommen oder geschätzt werden. Für eine Schätzung kann die Auswahl **VEREINFACHT (VOLUMENSTRÖME UND DRUCKDIFFERENZ NICHT BEKANNT)** getroffen werden.

#### **Auslegungsdruckdifferenz:**

Sofern Außenluftdurchlässe eingesetzt werden, sind diese mit ihren Auslegungskenngrößen (bei einer definierten Auslegungsdruckdifferenz) in der Heizlastberechnung zu berücksichtigen.

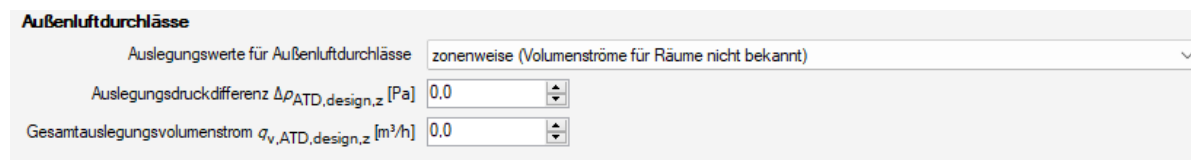

Die Auslegungsdruckdifferenz kann einem Lüftungskonzept (nach DIN 1946-6) oder einer Lüftungsauslegung (Planungsdaten) entnommen werden.

#### **Gesamtauslegungsvolumenstrom:**

Der Gesamtauslegungsvolumenstrom aller in einer Lüftungszone enthaltenden ALDs.

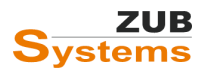

#### 6.5.2.2 Berücksichtigung der lüftungsrelevanten Daten

Die raumweisen lüftungsrelevanten Daten werden in den entsprechenden Räumen in der Registerkarte **HEIZLAST** eingegeben.

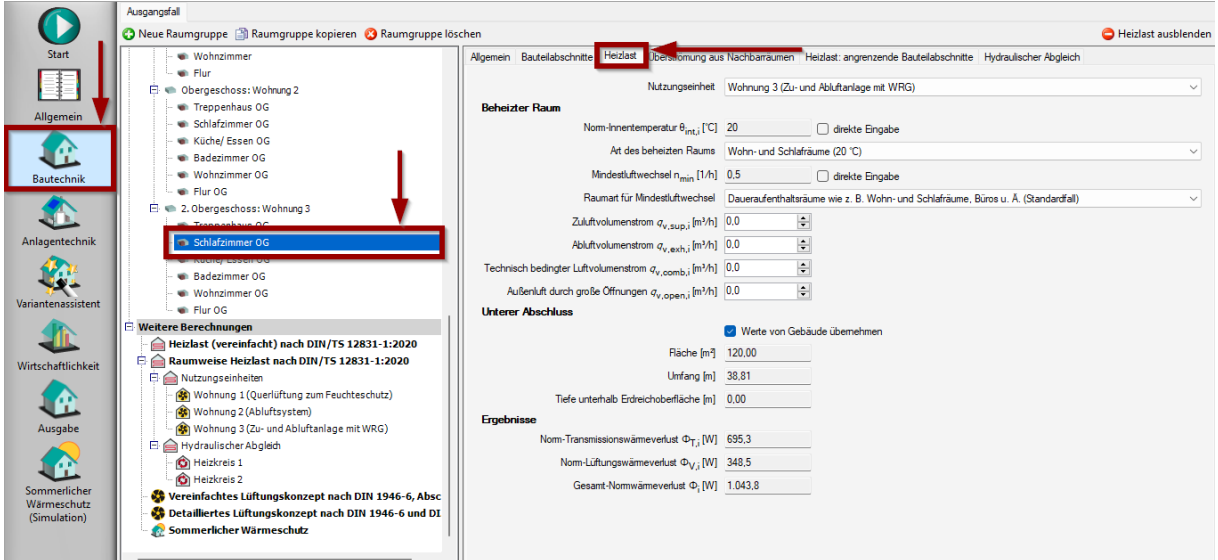

Die Eingabeseite bzw. die sichtbaren Eingabefelder sind von der Auswahl der Nutzungseinheit (der Lüftungszone) abhängig.

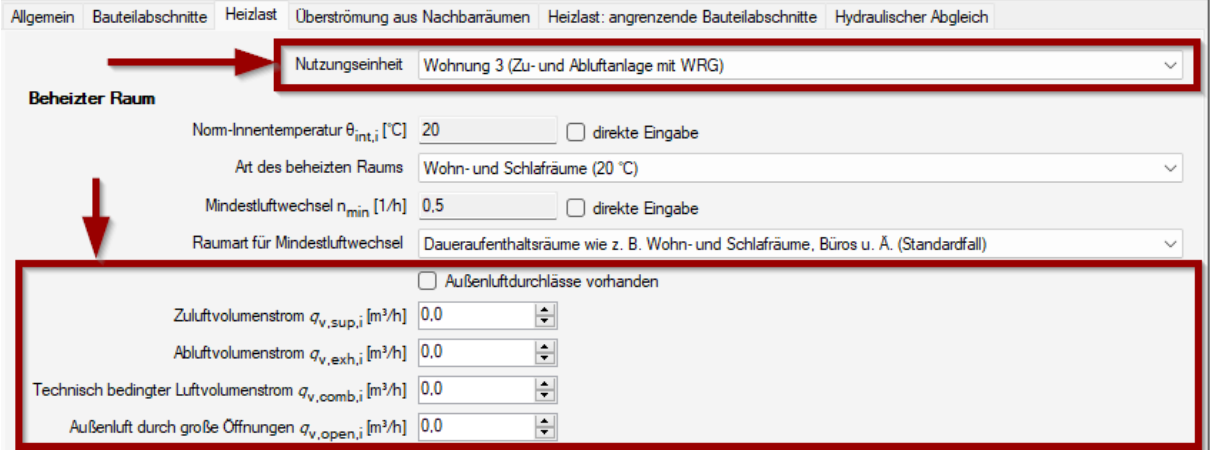

Z.B. ist die Checkbox **AUßENLUFTDURCHLÄSSE VORHANDEN** nur sichtbar, wenn dies in der Lüftungszone berücksichtigt wurden.

Des Weiteren ist die Checkbox **VON LÜFTUNGSKONZEPT ÜBERNEHMEN** nur sichtbar, wenn das Zusatzmodul **ZUB Lüftungskonzept** aktiviert wurde.

Im Folgenden werden kurz die einzelnen Eingabefelder erläutert.

#### **Zuluftvolumenstrom [qv,sup,i]**

Zuluftvolumenstrom  $q_{v,\text{sup},i}$  [m<sup>3</sup>/h]  $\boxed{0.0}$ 

|- con Lüftungskonzept übernehmen

Dieser Wert gibt den auf das Raumvolumen bezogenen spezifischen Zuluftvolumenstrom (nach DIN EN 12831-1: 2017-09, Abschnitt 6.3) an. Es handelt sich hierbei um den Zuluftvolumenstrom der Lüftungsanlage in den Raum bei Auslegungstemperatur.

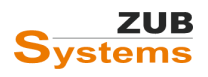

Der Zuluftvolumenstrom des beheizten Raumes wird bei der Anlagenauslegung bestimmt und vom Anlagenplaner zur Verfügung gestellt. Dieser Wert kann auch mit dem Zusatzmodul **ZUB LÜFTUNGSKONZEPT** berechnet werden.

Der Zuluftvolumenstrom der Zone [q<sub>v,sup,z</sub>] ergibt sich aus der Summe aller zur Zone gehörigen Räume (siehe DIN EN 12831-1, Abschnitt 6.3.3.3.4).

#### **Abluftvolumenstrom [qv,exh,i]**

Abluftvolumenstrom  $q_{v,exh,i}$  [m<sup>3</sup>/h] 25,0 |≑ O von Lüftungskonzept übernehmen

Dieser Wert gibt den auf das Raumvolumen bezogenen spezifischen Abluftvolumenstrom (nach DIN EN 12831-1: 2017-09, Abschnitt 6.3) an. Es handelt sich hierbei um den Abluftvolumenstrom der Lüftungsanlage aus dem Raum bei Auslegungstemperatur.

Der Abluftvolumenstrom des beheizten Raumes wird bei der Anlagenauslegung bestimmt und vom Anlagenplaner zur Verfügung gestellt. Dieser Wert kann auch mit dem Zusatzmodul **ZUB LÜFTUNGSKONZEPT** berechnet werden.

#### **Technisch bedingter Luftvolumenstrom [qv,comb,i]**

Technisch bedingter Luftvolumenstrom  $q_{v,\text{comb},i}$  [m<sup>3</sup>/h] 0,0

√ von Lüftungskonzept übernehmen

Der technisch bedingte Luftvolumenstrom für Exfiltration beschreibt den Volumenstrom der aus dem betrachteten Raum abgeführt wird (z. B. durch raumluftabhängige Verbrennungsstätten oder Absaugung von Dämpfen/Rauch usw.), und nicht durch entsprechend angepasste Zu- und Abluftvolumenströme kompensiert wird und somit zu einer Dysbalance führt.

#### **Außenluft durch große Öffnungen [qv,open,i]**

Außenluft durch große Öffnungen q<sub>v.open.i</sub> [m<sup>3</sup>/h] 0.0

Der Außenluftvolumenstrom durch große Öffnungen (z.B. Toren in Hallen) in der Heizzeit kann die Lüftungswärmeverlust deutlich erhöhen und sollte (auch aus energetischen Aspekten), wenn möglich vermieden werden.

H

Die Berücksichtigung von Luftvolumenströme durch große Öffnungen stellt bei Wohngebäuden, wohnähnlich genutzten Gebäuen sowie Nichtwohngebäuden (mit gewerblicher oder industrieller Nutzungen) einen Sonderfall dar. Gemäß DIN EN 12831-1 in Verbindung mit DIN/TS 12831-1 sind nur nach expliziter Vereinbarung mit dem Auftraggebenden diese Luftvolumenströme zu berücksichtigen.

Weitere Informationen finden Sie in DIN/TS 12831, Abschnitt 4.17.

#### **Überströmung aus Nachbarräumen**

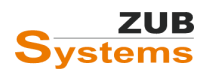

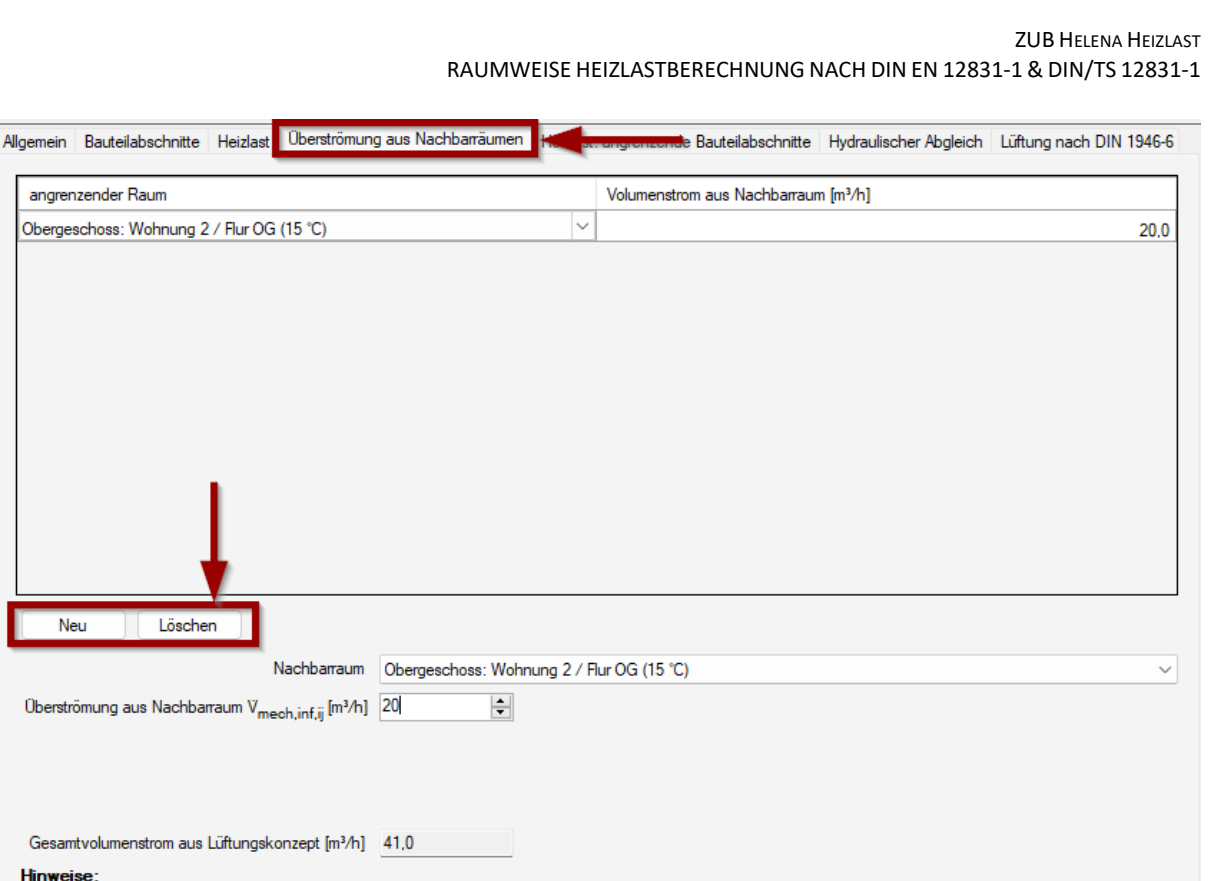

Es werden hier nur Zuluftvolumenströme berücksichtigt.

Die hier eingegebenen Werte haben nur Auswirkungen auf die Bilanz dieses Raumes, nicht jedoch auf diejenige des Nachbarraums.

Findet eine Überströmung aus einem angrenzenden Raum (oder aus mehreren Räumen) in den betrachteten Raum statt, ist die Überströmung anhand des Überströmvolumenstrom [q<sub>v,transfer,ij</sub>] und der Überströmtemperatur [θ<sub>transfer,ij</sub>] anhand des z.B. Lüftungskonzeptes (für Wohnungen oder wohnähnliche genutzten Gebäuden nach DIN 1946-6) oder einer Lüftungsplanung zu berücksichtigen.

Dabei ist die Temperatur des Überströmvolumenstroms die Lufttemperatur des Raums, aus welchem die Luft in den betrachteten Raum strömt.

Über die Schaltfläche **NEU** kann ein angrenzender Raum angelegt werden. Über das Drop-Down-Menü **NACHBARRAUM** kann anschließend der entsprechende Raum ausgewählt und der Volumenstrom eingegeben werden.

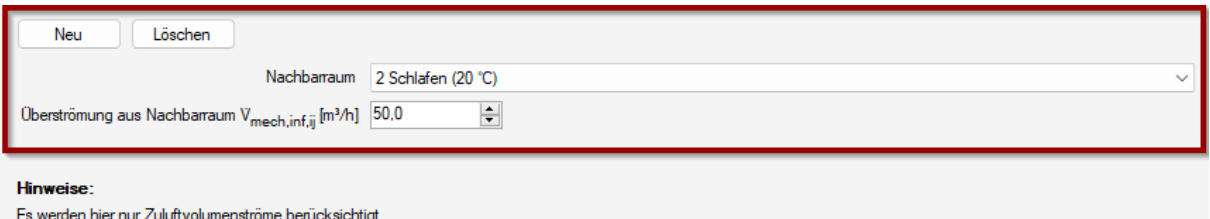

Die hier eingegebenen Werte haben nur Auswirkungen auf die Bilanz dieses Raumes, nicht jedoch auf diejenige des Nachbarraums.

Bei Verwendung des Moduls **ZUB Lüftungskonzept**, wird der Gesamtvolumenstrom (bzw. der Auslegungsvolumenstrom) des Raumes zur Information angezeigt.

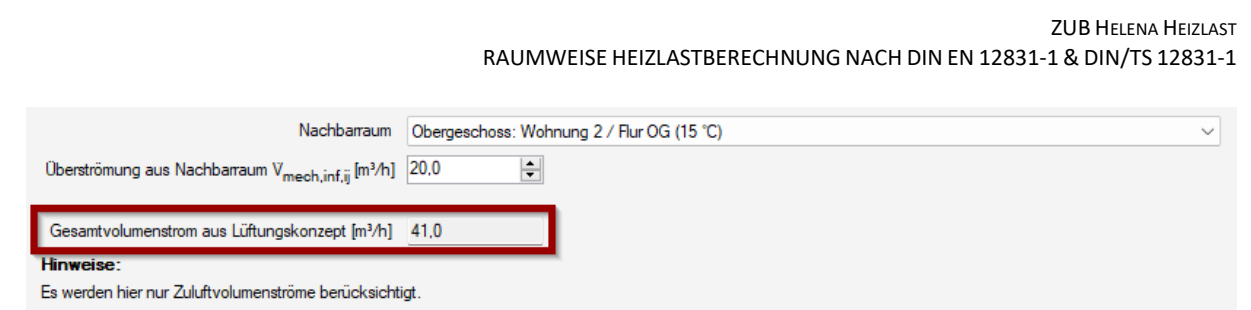

Die hier eingegebenen Werte haben nur Auswirkungen auf die Bilanz dieses Raumes, nicht jedoch auf diejenige des Nachbarraums.

### <span id="page-28-0"></span>6.5.3 Der unterer Gebäudeabschluss

Abweichend vom Gebäude, kann der untere (Gebäude-) Abschluss zur Bestimmung von U<sub>equiv,k</sub> für verschiedene Bodenarten in Abhängigkeit von den U-Werten des Gebäudes und dem Parameter B´, raumweise geändert werden.

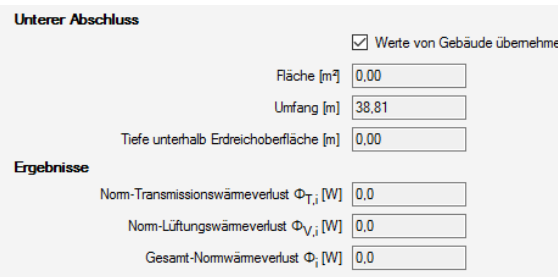

Zusätzlich werden nach Eingabe aller Parameter die Ergebnisse (Norm-Transmissionswärmeverlust; - Lüftungswärmeverlust sowie der Gesamt-Normwärmeverlust) des jeweiligen Raumes an dieser Stelle angezeigt.

#### 5.5.3.1 Exkurs: Wärmeverluste an das Erdreich

Die Wärmeverluste über das Erdreich können detailliert nach DIN EN ISO 13370: 2018-03 oder vereinfacht nach DIN/ TS 12931-1: 2020-04 berechnet werden.

Der äquivalenter Wärmedurchgangskoeffizienten von Bauteilen gegen Erdreich darf vereinfacht bestimmt werden.

Der vereinfachte Ansatz liefert unter folgenden typischen Randbedingungen genaue und in der Regel auf der sicheren Seite liegende Ergebnisse:

- konstruktiver Wärmedurchgangskoeffizient der Bodenplatte: Ufl ≤ 4 W/(m²∙K),
- konstruktiver Wärmedurchgangskoeffizient der erdreichberührenden Wände: Ubw ≤ 4 W/(m<sup>2</sup>⋅K)
- Dicke der vertikalen Außenwände: w ≈ 0,4 m
- Wärmeleitfähigkeit des Erdreichs: λ ≈ 2 W/(m∙K)
- charakteristisches Bodenplattenmaß: 2 m ≤ B' ≤ 50 m
- Tiefe der Bodenplatte unter Erdreichoberkante: 0 m ≤ z ≤ 5 m

Der äquivalente U-Wert berechnet sich nach folgender Gleichung:

$$
U_{equivv,k} = \frac{a}{b + (c_1 + B')n_1 + (c_2 + z)n_2 + (c_3 + U_k + \Delta U_{TB})n_3} + d
$$

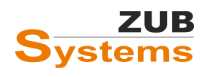

#### ZUB HELENA HEIZLAST RAUMWEISE HEIZLASTBERECHNUNG NACH DIN EN 12831-1 & DIN/TS 12831-1

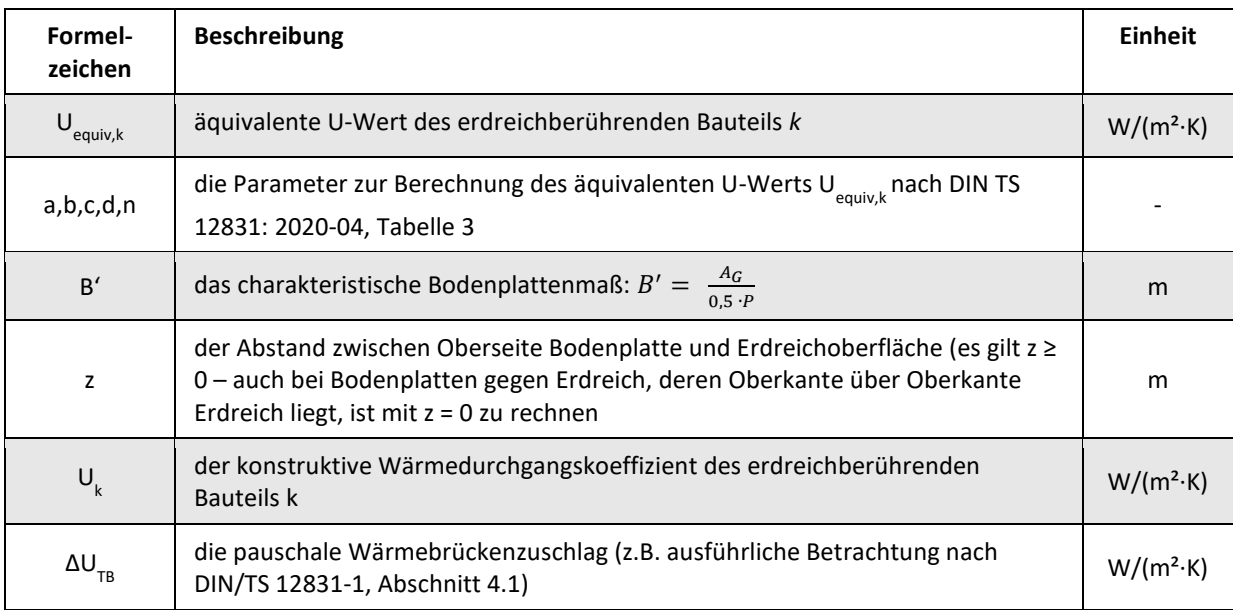

Werte für U<sub>equiv,k</sub> für verschiedene Bodenarten in Abhängigkeit von den U-Werten des Gebäudes und dem Parameter B´.

Die Wärmeleitfähigkeit des Bodens wird mit λ<sub>g</sub> = 2,0 W/(m⋅K) angenommen – Randdämmung wird vernachlässigt.

$$
B' = A_G / 0.5 \cdot P
$$

A<sub>G</sub> - die Grundfläche der Bodenplatte [m<sup>2</sup>]

P - der Umfang der jeweiligen Bodenplatte [m]

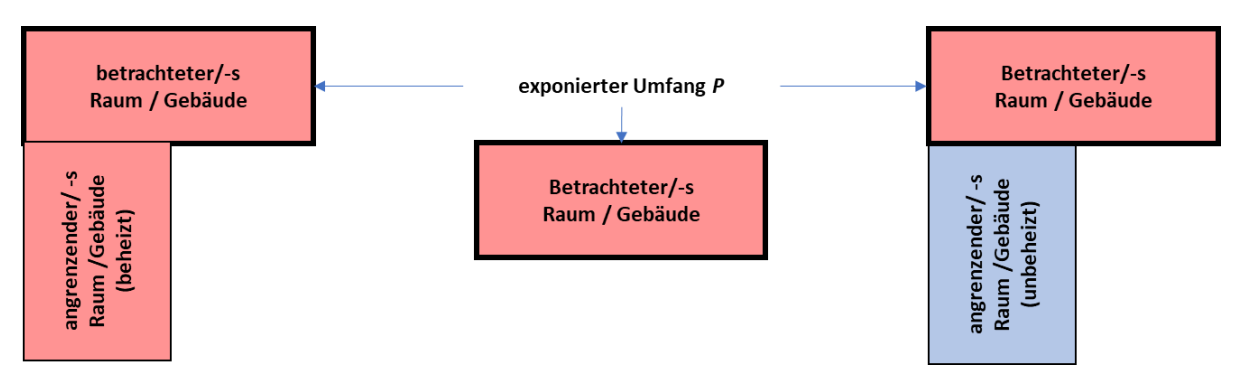

*Abbildung 6: Ermittlung des exponierten Bodenplattenumfang (Perimeter)*

Für eine raumweise Berechnung muss B´ für jeden einzelnen Raum ermittelt werden.

Bei der Betrachtung einzelner Räume kann B' wie folgt vereinfacht in Ansatz gebracht werden:

Der für das gesamte Gebäude berechnete B'–Wert darf angewendet werden für

- Räume ohne Außenwände ( $P_i = 0$ ) sowie
- Räume mit guter Wärmeisolierung des Bodens (U<sub>floor</sub> ≤ 0,5 W/(m<sup>2</sup>·K))

In anderen Fällen ist B' individuell für den betrachteten Raum zu bestimmen. Die raumweise Berechnung von B' entspricht einer konservativen Schätzung.

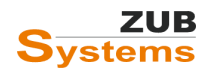

Der Wert für U<sub>equiv,k</sub> kann in den jeweiligen Räumen in der Registerkarte BAUTEILABSCHNITTE (beim Bauteil Bodenplatte) auch manuell eingegeben werden.

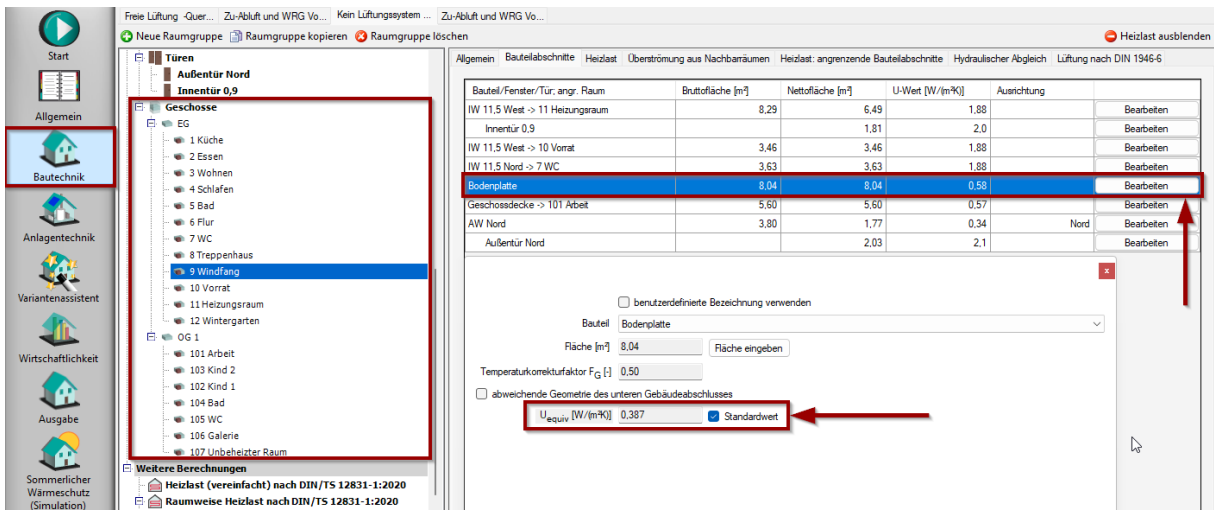

Entfernen Sie dazu das Häkchen bei **STANDARDWERT**.

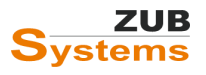

#### <span id="page-31-0"></span>6.5.4 Wärmeverlust an unbeheizte Bereiche oder benachbarte Nutzungseinheiten

Berechnet werden die Wärmeverluste eines beheizten Raumes an

- einen angrenzenden unbeheizten Bereich (z.B. unbeheizter Raum in der gleichen Nutzungseinheit),
- eine benachbarte Nutzungseinheit,
- ein benachbartes Gebäude oder
- sonstige als unbeheizt angenommene Bereiche.

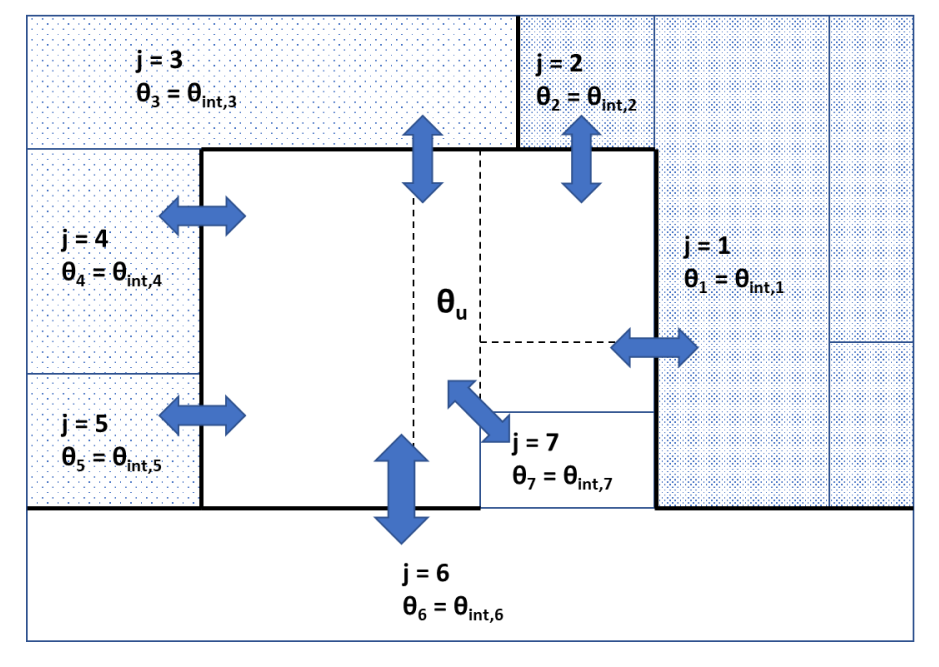

*Abbildung 7: Schematische Darstellung des Wärmetransports zwischen einer Nutzungseinheit u und angrenzenden Räumen j.*

#### **Festlegung der Temperatur des angrenzenden Bereichs (Fall a)**

Die Mindesttemperatur des angrenzenden Raumes ist bekannt und darf zur Berechnung der Wärmeverluste herangezogen werden, wenn

- die Mindesttemperatur durch regelungstechnische Maßnahmen sichergestellt ist,
- die Mindesttemperatur des angrenzenden Bereichs aus thermischen Simulationsrechnungen oder praktischen Untersuchungen bekannt ist oder
- wenn anderweitige gesicherte Erfahrungswerte vorliegen.

Alternativ dürfen gemäß DIN/TS 12831-1 Anhaltswerte für Temperaturen in angrenzende Mehrfamilienhäuser herangezogen werden, sofern von einer überwiegenden Belegung des angrenzenden Gebäudes ausgegangen werden kann.

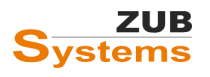

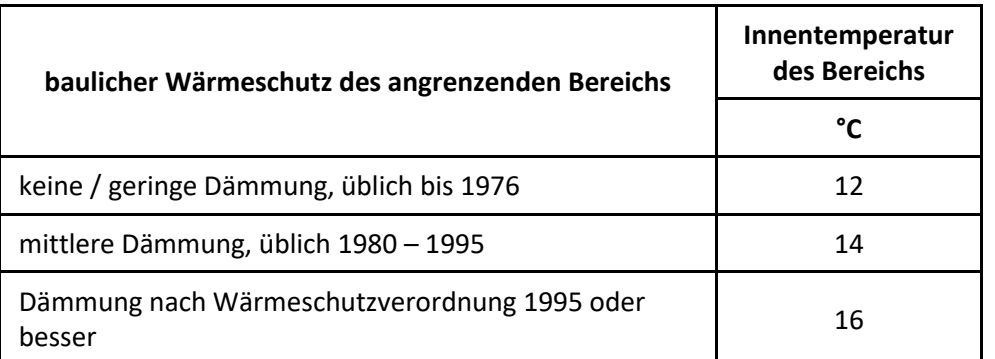

*Tabelle 2: Anhaltswerte für Temperaturen angrenzender Mehrfamilienhäuser (DIN/TS 12831-1:2020-04, Tabelle 4)*

#### **Schätzung der Temperatur des angrenzenden Bereichs durch eine stationäre Wärmebilanz (Fall b)**

Schätzung der Temperatur eines Bereichs durch Transmissionswärmeströme. Dieser Ansatz wird bei benachbarten Nutzungseinheiten empfohlen (z.B. jede Wohnung innerhalb desselben Mehrfamilienhauses).

Vereinfachter Ansatz zur Ermittlung der Temperatur in unbeheizten Bereichen durch eine vereinfachte Wärmebilanz der Transmissionswärmeströme in die und aus dieser Nutzungseinheit.

Die Temperatur  $\theta_u$  ist vereinfachend als eine eindeutig bestimmbare Eigenschaft der gesamten Nutzungseinheit definiert, d.h.

- sie gilt für jeden Raum dieser Nutzungseinheit und
- hängt nicht davon ab, für welchen Raum die Wärmeverluste an die als unbeheizt angenommene Nutzungseinheit berechnet werden soll.

Bei diesem Ansatz werden folgende Annahmen getroffen:

- die Innentemperatur in dieser benachbarten Nutzungseinheit wird allein in Folge von Wärmeströmen von/ zu angrenzenden Räumen/ Außenluft erreicht oder durch das Heizsystem sichergestellt (z.B. Frostschutz);
- Temperaturdifferenzen innerhalb der betrachteten benachbarten Nutzungseinheit sind nicht signifikant (die Temperatur ist eine Eigenschaft der gesamten Nutzungseinheit);
- in Abhängigkeit des Belegungszustandes werden Räume von regulär belegten Nutzungseinheiten (z.B. Mietwohnungen) als beheizt (auf die jeweilige Auslegungsinnentemperatur) angenommen – sporadisch belegte Nutzungseinheiten (z.B. Ferienwohnungen) werden als unbeheizt angenommen;
- es treten keine erheblichen Luftvolumenströme zwischen der betrachteten Einheit und der Umgebung auf. Der Wärmeverlust von Luftvolumenströmen wird vernachlässigt.

$$
\theta_u = \max\left(\frac{\sum_j (H_{T,uj} \cdot \theta_j)}{\sum_j (H_{T,uj})}; \theta_{u,min}\right)
$$

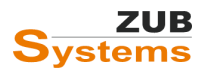

mit

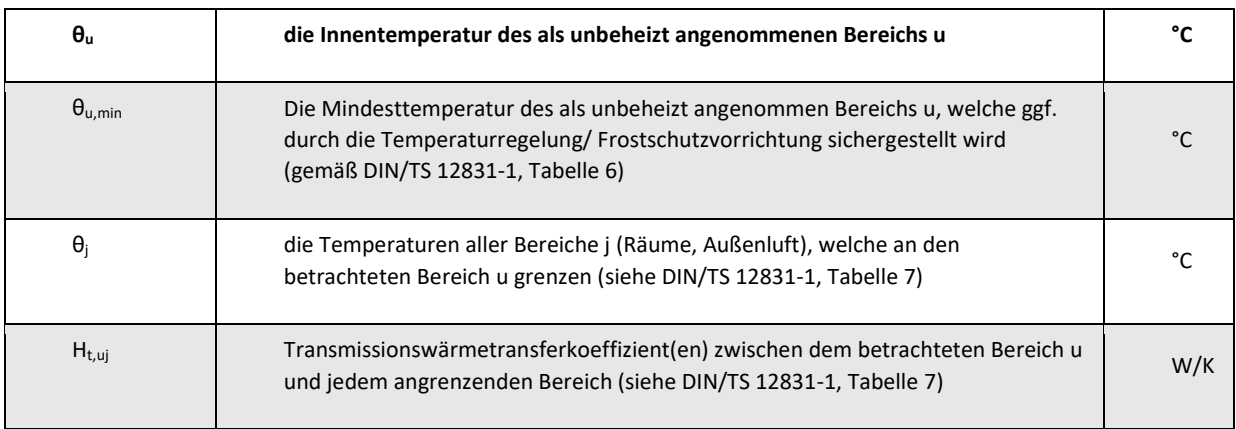

Für die Mindesttemperatur einer Nutzungseinheit θu,min [°C] werden in Abhängigkeit von der Temperaturregelung bzw. des Frostschutzes die Temperaturen der folgenden Tabelle in Ansatz gebracht.

#### *Tabelle 3: Mindesttemperatur einer Nutzungseinheit*

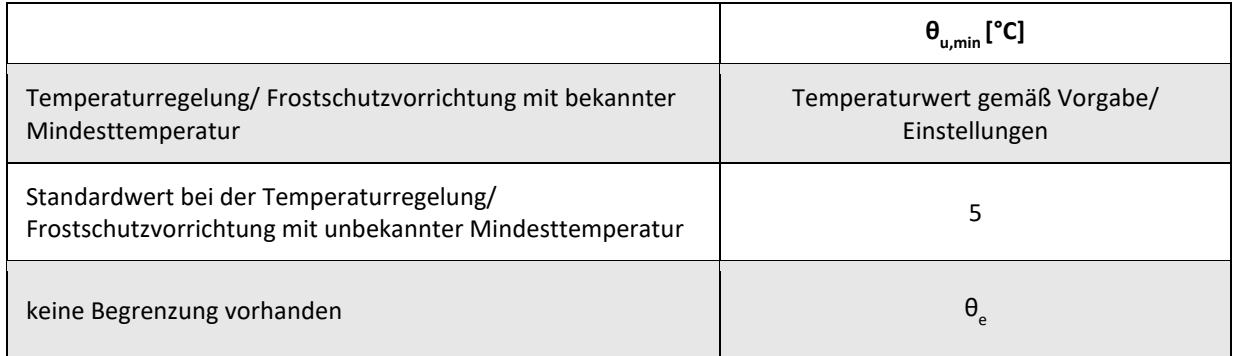

Anwendung eines Pauschalwertes des Temperaturanpassungsterms *f*1 **(Fall C)**

Vereinfachte Ermittlung des Wärmeverlustes an unbeheizte Bereiche anhand pauschaler Temperaturanpassungsfaktoren, bei

- Wärmeverlusten an kleine unbeheizte Bereiche unbekannter Temperatur (Dachböden, Abseiten, usw.),
- Wärmeverluste an Raumbereiche, welche keinem Nutzer zuzuordnen sind (z.B. Hausflure, Treppenhäuser außerhalb von Nutzungseinheiten),
- überschlägige, vereinfachte Betrachtungen,
- Fällen, in denen die Anwendung des Berechnungsansatzes für die Innentemperatur benachbarter Nutzungseinheiten zu einem unterbestimmtem Berechnungsmodell führen wurde.

Anmerkung: Für die Berechnung des Transmissionswärmeverlusts sind Werte nach DIN/TS 12831-1, Tabelle 5 anzuwenden.

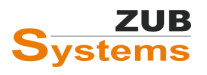

# <span id="page-34-0"></span>6.6 Eingabe der allgemeinen Randbedingungen

Im Abschnitt **BAUTECHNIK** unter **RAUMWEISE HEIZLAST NACH DIN/TS 12831-1: 2020** können allgemeine Eingaben zur Berechnung der Heizlast eingegeben werden. Diese Eingaben gelten für alle betrachteten Räume.

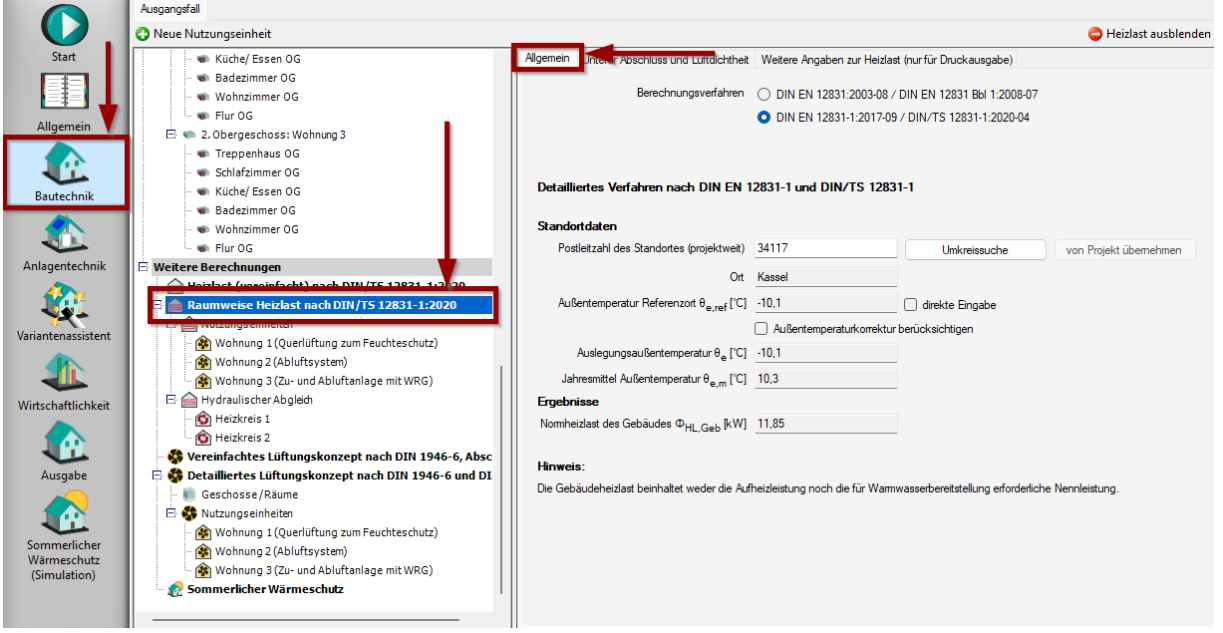

Im Folgenden werden die einzelnen Abschnitte näher erläutert. Zunächst können Sie das Berechnungsverfahren auswählen.

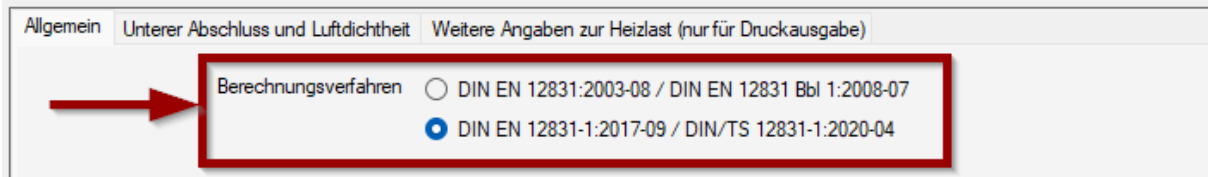

Es besteht die Möglichkeit die Berechnung nach

- DIN EN 12831: 2003-08 / DIN EN 12831 Bbl. 1: 2008-07 oder
- DIN EN 12831-1: 2017-09 / DIN/TS 12831: 2020-04

#### durchzuführen

#### **Postleitzahl des Standortes (projektweit)**

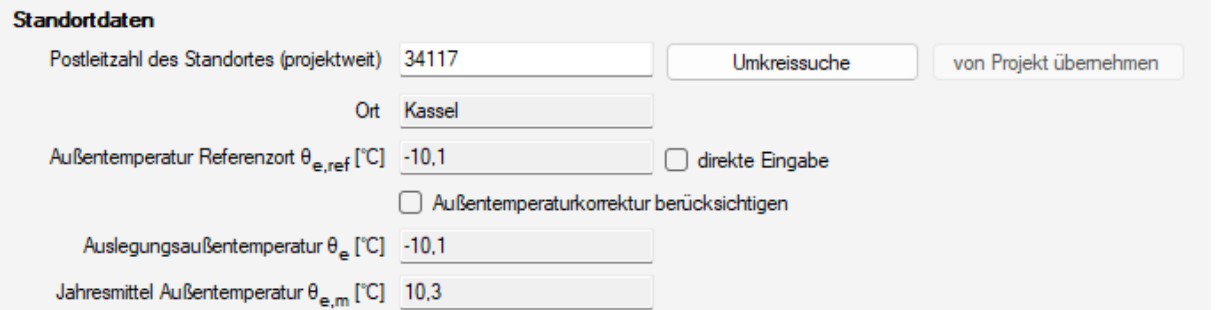

In DIN/TS 12831-1 liegen Klimadaten für eine Vielzahl von Postleizahlgebiete vor.

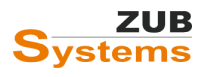

Die Klimadaten enthalten

- die Außentemperatur des Referenzortes,
- die Auslegungsaußentemperatur,
- die Jahresmitteltemperatur sowie
- die Höhe des Ortes über dem Meeresspiegel.

Die **Auslegungsaußentemperatur** des Referenzortes dient der Berechnung der Wärmeverluste an Außenluft unter Auslegungsbedingungen.

Der **Jahresmittelwert der Außenlufttemperatur** dient u.a. der Berechnung der Wärmeverlust an erdreichberührende Bauteile unter Auslegungsbedingungen.

Diese Angaben sind für die detaillierte Heizlastberechnung zwingend erforderlich. Wird eine Postleitzahl bei der Eingabe nicht erkannt, kann über die Schaltfläche **UMKREISSUCHE** das nächstgelegene Postleitzahlengebiet gefunden und ausgewählt werden.

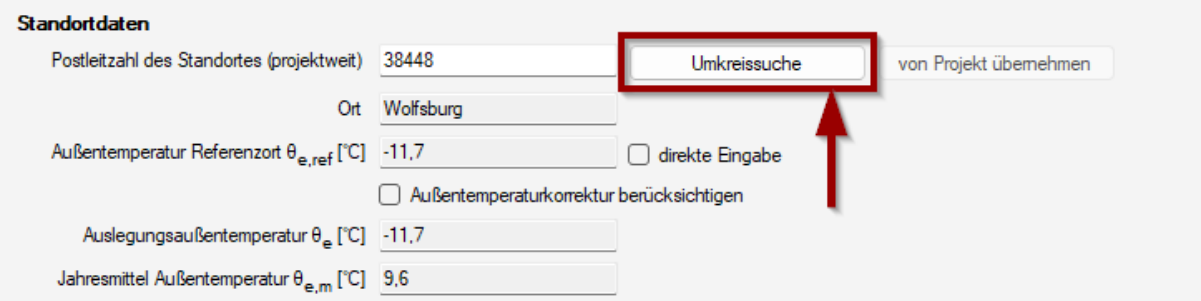

Durch Setzen des Häkchens in der Checkbox **DIREKTE EINGABE** kann die Außentemperatur (Referenzort) sowie die Jahresmitteltemperatur abweichend eingegeben werden.

Des Weiteren kann eine Außentemperaturkorrektur berücksichtigt werden.

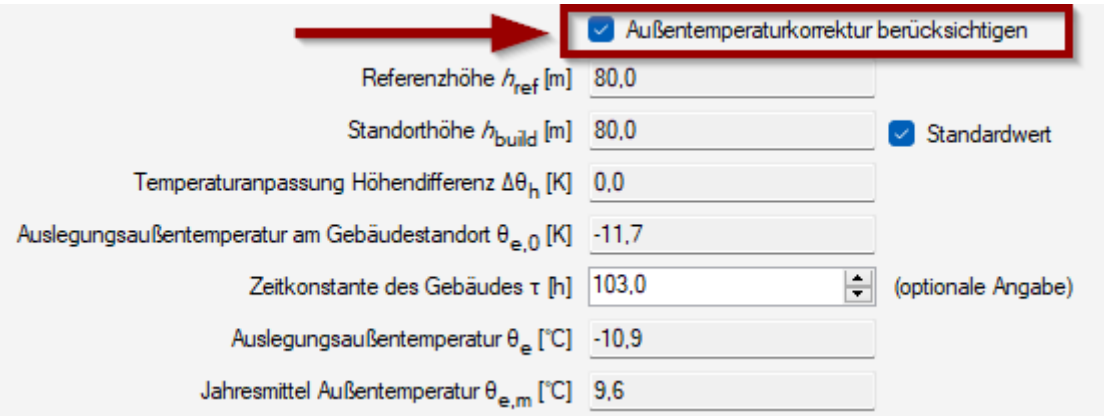

Wird das Häkchen in der Checkbox **AUßENTEMPERATURKORREKTUR BERÜCKSICHTIGEN** gesetzt, kann die Korrektur hinsichtlich

- des Höhenunterschiedes zwischen Gebäudestandort und Referenzort (gemäß DIN/TS 12831, Abschnitt 6.3.2) sowie
- der Einfluss der Zeitkonstante (gemäß DIN/TS 12831, Abschnitt 6.3.3) berücksichtigt

werden.

#### <span id="page-36-0"></span>6.6.1 Abschnitt: Unterer Abschluss

In der Registerkarte **UNTERER ABSCHLUSS UND LUFTDICHTHEIT** können allgemein gültige Angaben zum unteren Gebäudeabschluss und zur Luftdichtheit eingegeben werden.

#### **Abstand zwischen Bodenplatte und Grundwasserspiegel ≤ 1m**

#### **Unterer Abschluss**

□ Abstand zwischen Bodenplatte und Grundwasserspiegel ≤ 1m

An dieser Stelle wird im Programm abgefragt, ob die Tiefe des Grundwasserspiegels unter Erdreichoberkante ≤ 1m beträgt (analog zur Bodenplattentiefe).

Checkbox dient der Bestimmung des Korrekturfaktors für den Einfluss des Grundwassers. Ist der Abstand zwischen Bodenplatte und Grundwasserspiegel ≤ 1m beträgt der Korrekturfaktor *f*<sub>GW</sub> 1,15. Ist der Abstand > 1m ist der Korrekturfaktor  $f_{GW}$  mit 1 anzusetzen.

*Tabelle 4: Wärmeverlust an das Erdreich – Korrekturfaktoren*

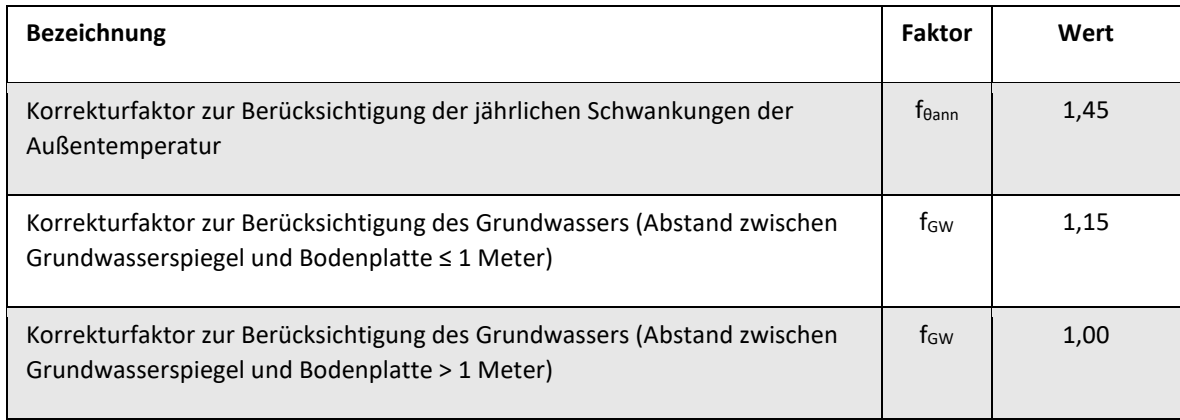

#### **Bodenplatte auf Erdreich**

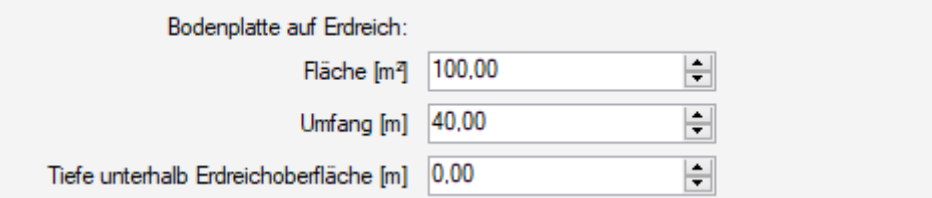

Eingabe der Fläche und des exponierten Umfangs der Bodenplatte des Gebäudes oder der Gebäudeeinheit. Die Daten können in den jeweiligen Räumen individuell angepasst werden.

Des Weiteren muss die Tiefe der Bodenplatte unterhalb Erdreichoberfläche [m] eingegeben werden. Dabei wird der Abstand zwischen Erdreichoberkante und der Oberkante der Bodenplatte als Tiefe der Bodenplatte [z] bezeichnet. Es wird ein positiver Wert eingetragen (sofern die Bodenplatte im Erdreich liegt), ansonsten ist  $z = 0$ .

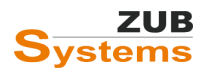

### <span id="page-37-0"></span>6.6.2 Abschnitt: Luftdichtheit

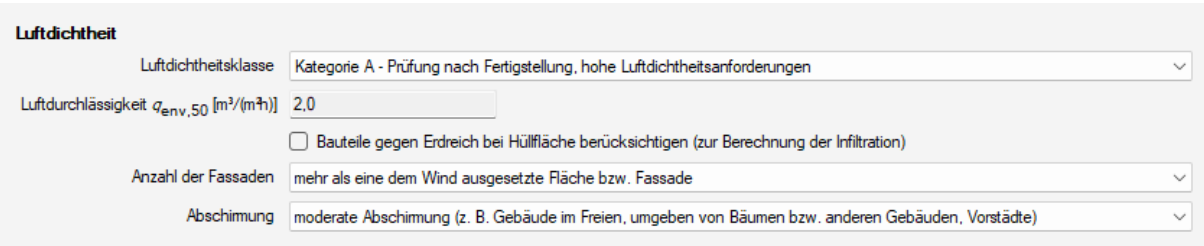

#### **Luftdichtheitsklasse**

Mit der Luftdichtheitsklasse wird die Luftdurchlässigkeit für das gesamte Gebäude aufgrund des Druckunterschieds von innen nach außen festgelegt. Sofern kein Wert aus Messungen vorliegt, ist die hüllflächenbezogene Luftdurchlässigkeit gemäß Tabelle 11 in DIN/TS 12831-1 festzulegen.

*Tabelle 5: Hüllflächenbezogene Luftdurchlässigkeit*

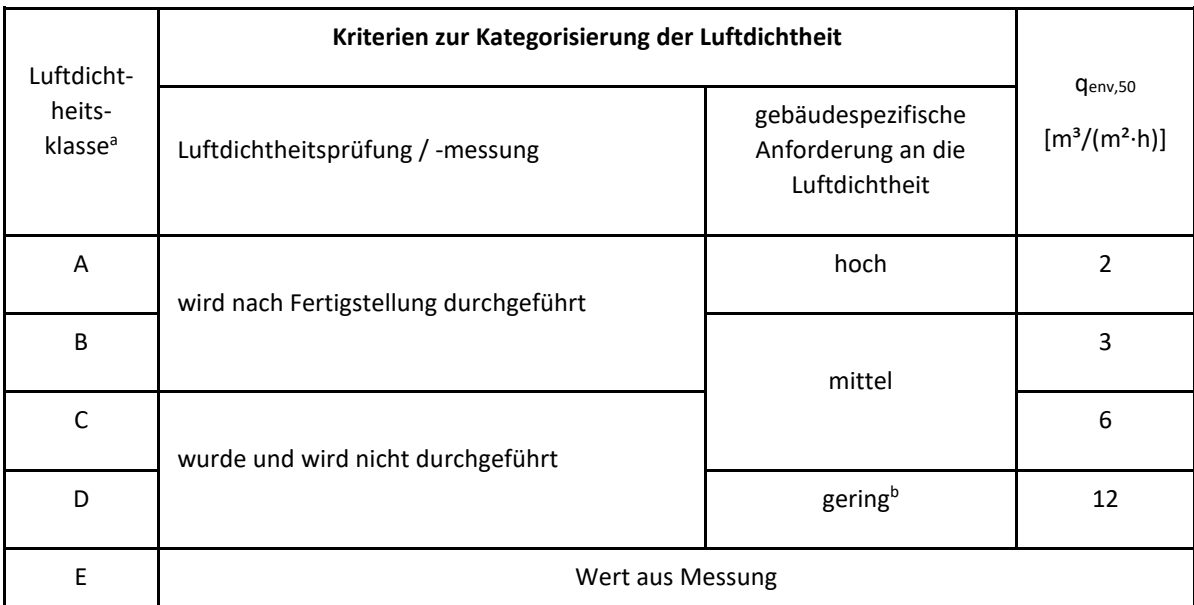

aDie aufgeführten Kennwerte der Luftdurchlässigkeit entsprechen in Kategorisierung und Wert nicht den Kategorien zur pauschalen Einschätzung der Luftdurchlässigkeit nach DIN V 18599-2:2018-09.

<sup>b</sup>Im Gebäudebestand kann, sofern keine Daten zur Luftdichtheit vorliegen, für folgende Fälle von geringen Anforderungen an die Dichtheit ausgegangen werden:

- keine/geringe Anforderungen bezüglich der Innentemperatur bzw. niedrig beheizte Gebäude;
- Lagerung von temperatur- und feuchteunempfindlichen Gütern;
- praktisch keine Personenbelegung und keine sonstigen hygienischen/technologischen Anforderungen an das Raumklima oder hoher Grad an offensichtlichen Undichtigkeiten.

Es wird unterstellt, dass keine größeren Abweichungen in der Dichtheit der Gebäudehülle bei Betrachtung der einzelnen Räume vorliegen. Sofern eine eindeutige Zuordnung nicht möglich ist, kann zur Bestimmung des n<sub>50</sub>-Wertes eine Dichtheitsprüfung erfolgen oder es kann der nächstungünstigere Tabellenwert eingesetzt werden.

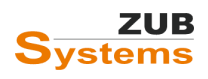

Bei Bestandsgebäuden kann (sofern keine Messwerte vorliegen) von geringen Anforderungen an die Dichtheit ausgegangen werden, wenn

- keine oder nur geringe Anforderungen bezüglich der Innentemperatur bestehen (bzw. das Gebäude niedrig beheizt wird);
- die Nutzung eine Lagerung von temperatur- und feuchteempfindlichen Gütern vorsieht;
- so gut wie keine Personenbelegung und keine sonstigen hygienischen oder technologischen Anforderungen an das Raumklima vorliegen oder
- ein hoher Grad an offensichtlichen Undichtigkeiten vorhanden sind.

**Hinweis:** Die Kennwerte der Luftdurchlässigkeit entsprechen in Kategorisierung und Wert **nicht** den Kategorien zur pauschalen Einschätzung der Luftdurchlässigkeit nach DIN V 18599-2.

#### **Checkbox: Bauteile gegen Erdreich**

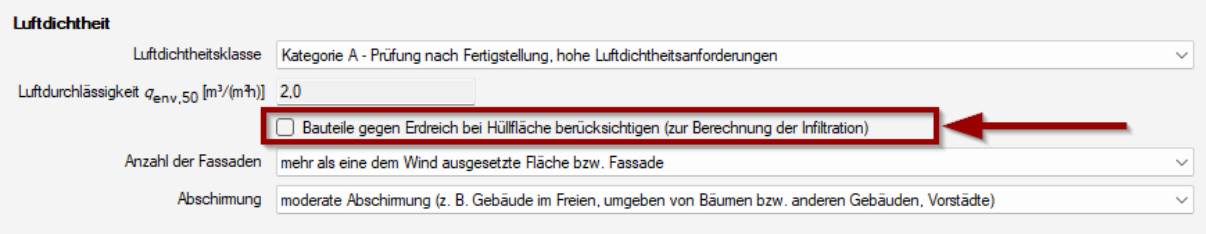

Werden pauschale Luftdurchlässigkeitswerte nach Tabelle 11 (Zeile A bis Zeile D) angewendet, können weitestgehend luftdichte Bauteile gegen Erdreich bei der Berechnung der Hüllfläche Aenev nach DIN EN 12831-1:2017-09, 6.3.3.6 vernachlässigt werden

#### **Anzahl Fassaden**

Anzahl der Fassaden | mehr als eine dem Wind ausgesetzte Fläche bzw. Fassade

Die Abfrage nach der Anzahl der Fassaden stellt eine Eingabegröße gemäß DIN/TS 12831-1, Tabelle 15 zur Bestimmung des Anpassungsfaktors dar.

*Tabelle 6: Anpassungsfaktor Fassadenanzahl*

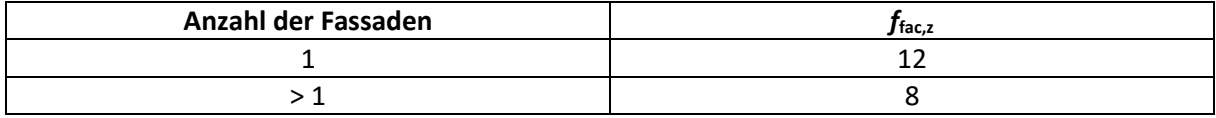

#### **Abschirmung gegenüber Wind**

Auswahl zur Bestimmung des Abschirmungsfaktors [*f<sub>shield</sub>*] und der Rauhigkeitslänge [z<sub>0</sub>]

Abschimung gute Abschimung (z. B. Gebäude mittlerer Höhe in Stadtzentren, Gebäude in bewaldeten Regionen)  $numq(z, B)$ ikeine zwschimnung (z. b. Gebäude in Windielenen veigenden, nochriadiser in Stadizeriuser)<br>Imoderate Abschimung (z. B. Gebäude in Freien, umgeben von Bäumen bzw. anderen Gebäuden, Vorstädte)<br>Igute Abschimung (z. B. Gebäude

Auswahl der Gebäudelage (gemäß DIN/TS 12831-1, Tabelle 13):

- keine Abschirmung (z.B. Gebäude in windreichen Gegenden, Hochhäuser in Stadtzentren)
- moderate Abschirmung (z.B. Gebäude im Freien, umgeben von Bäumen bzw. anderen Gebäuden, Vorstädte)
- gute Abschirmung (z.B. Gebäude mit mittlerer Höhe in Stadtzentren, Gebäude mit bewaldeten Regionen)

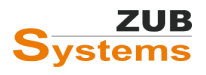

Bei Fassadenbereichen oberhalb 50 m ist keine Abschirmung zu wählen.

# <span id="page-39-0"></span>7. Ergebnis

Nach der Eingabe aller relevanten Daten können die Ergebnisse in der Registerkarte **ALLGEMEIN** (im Abschnitt **RAUMWEISE HEIZLAST NACH DIN/TS 12831-1:2020**) betrachtet werden.

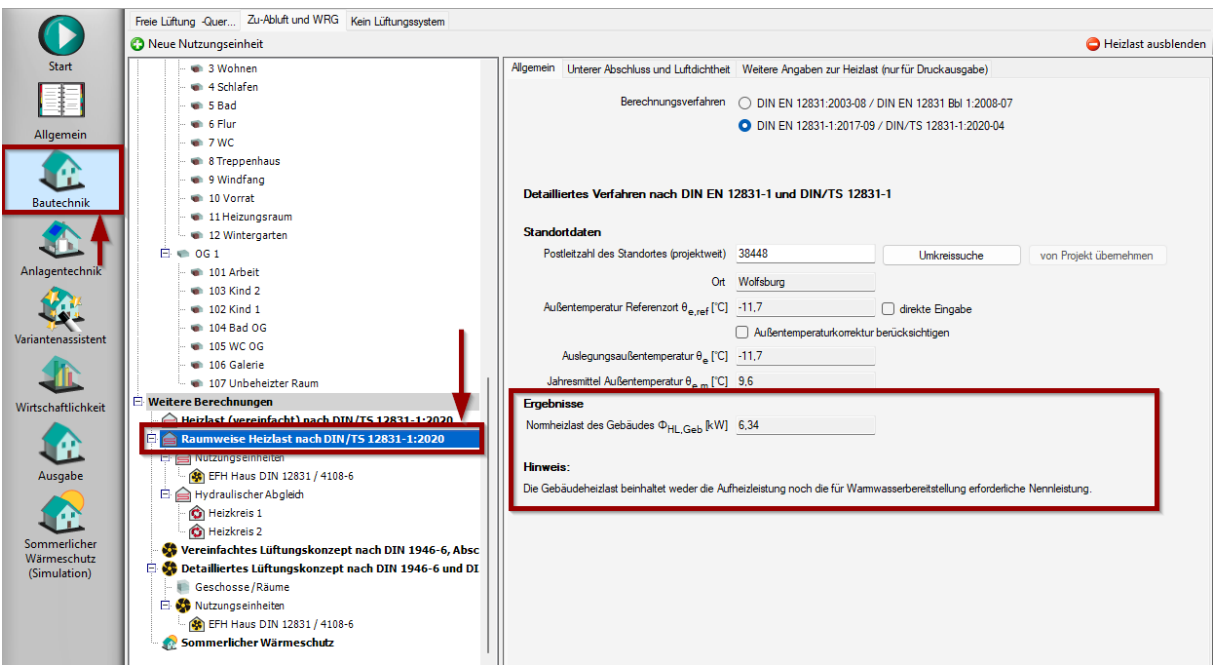

Im Abschnitt Ergebnisse wird die **Normheizlast des Gebäudes [ϕHL,Geb] dargestellt.**

Die Normheizlast des Gebäudes (auch Auslegungsheizlast) beschreibt die Leistung, die erforderlich ist, um die festgelegte Norm-Innentemperatur unter Norm-Außenbedingungen zu erreichen.

# <span id="page-39-1"></span>8. Ausgabe

In ZUB Helena können Sie in der Registerkarte **WEITERE ANGABEN ZUR HEIZLAST (NUR FÜR DRUCKAUSGABE)** im Abschnitt **RAUMWEISE HEIZLAST NACH DIN/TS 12831-1:2020** Informationen für die Projektdokumentation eingeben.

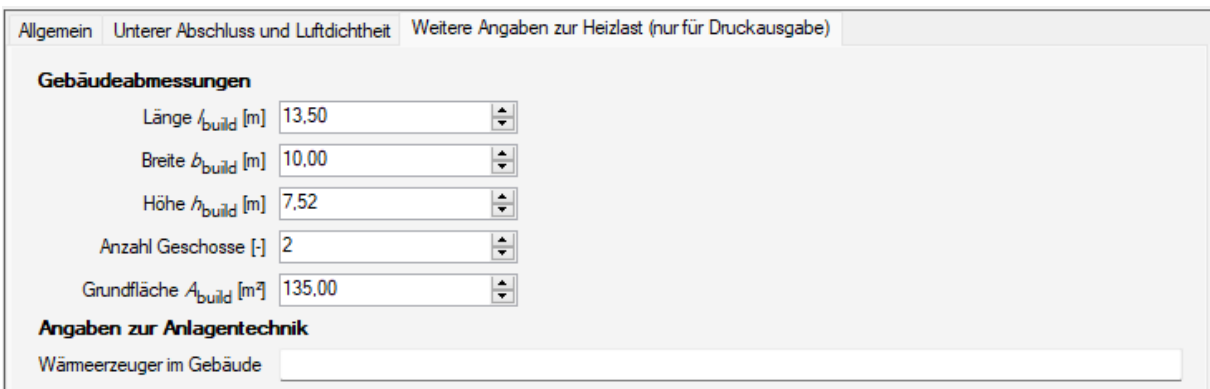

Die Ausgabe bzw. die Projektdokumentation erfolgt über den Menü-Eintrag **AUSGABE** / **DRUCK…**

#### ZUB HELENA HEIZLAST RAUMWEISE HEIZLASTBERECHNUNG NACH DIN EN 12831-1 & DIN/TS 12831-1

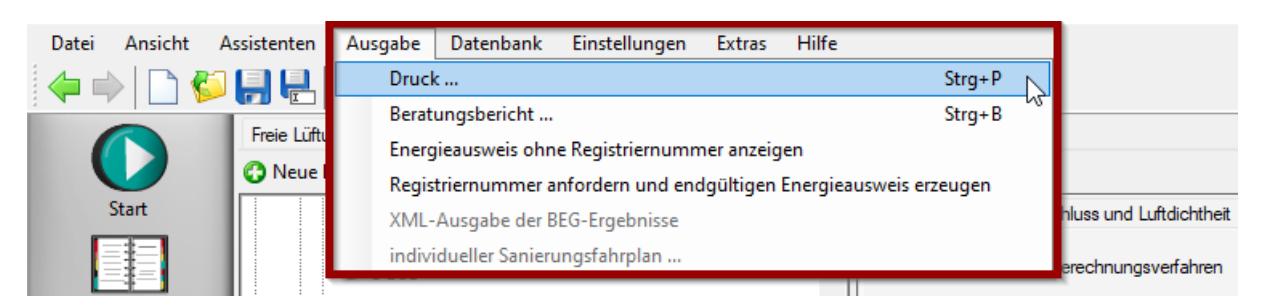

Im Programmfenster **AUSGABE-KONFIGURATION** muss für die Druckausgabe das Häkchen im Abschnitt **Raumweise Heizlast** gesetzt sein. Für die Projektdokumentation stehen Ihnen die Formblätter der DIN EN 12831-1 zur Verfügung.

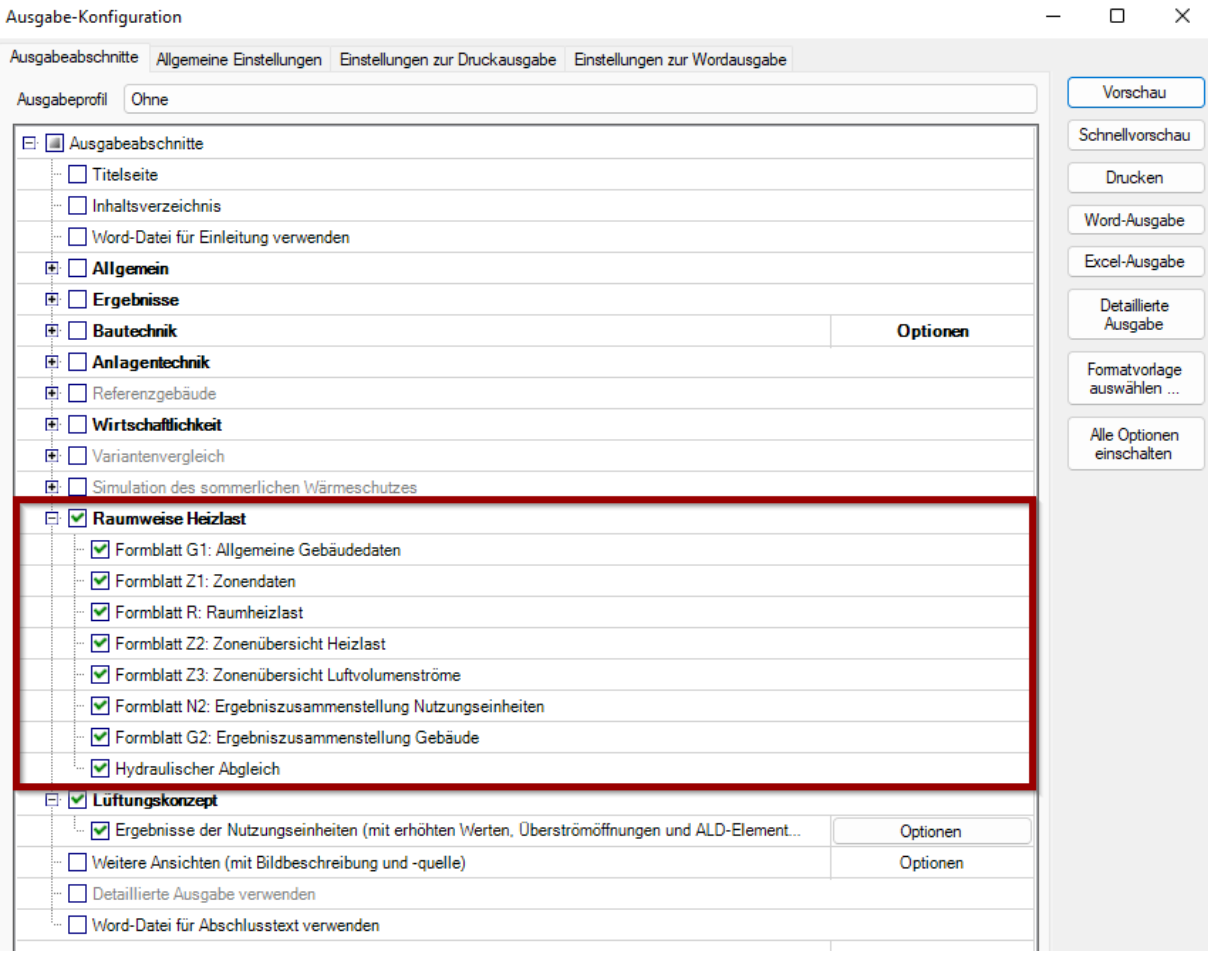

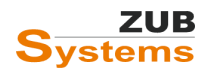